# **HANSER**

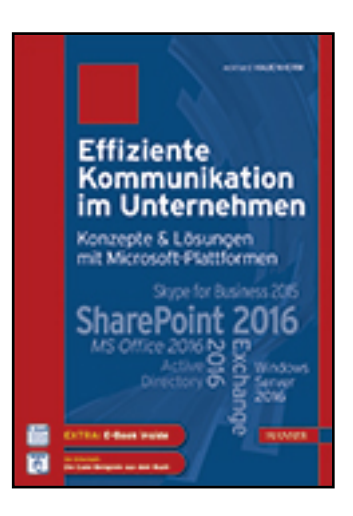

**Leseprobe**

## **Eckhard Hauenherm**

## **Effiziente Kommunikation im Unternehmen: Konzepte & Lösungen mit Microsoft-Plattformen**

**SharePoint 2016, Exchange 2016, MS Office 2016, Skype for Business 2015, Active Directory, Windows Server 2016**

**ISBN (Buch): 978-3-446-44681-6**

**ISBN (E-Book): 978-3-446-44911-4**

**Weitere Informationen oder Bestellungen unter**

**<http://www.hanser-fachbuch.de/978-3-446-44681-6>**

**sowie im Buchhandel.**

# **Inhalt**

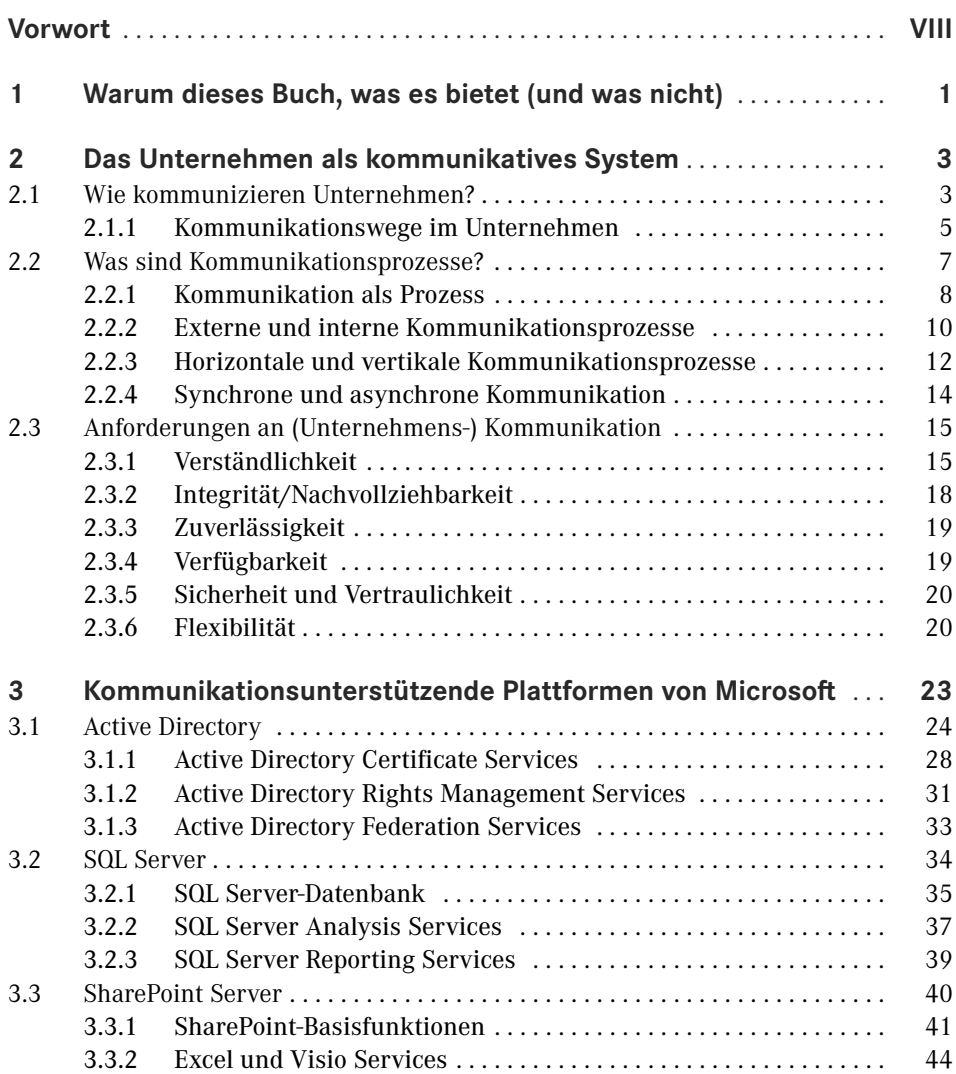

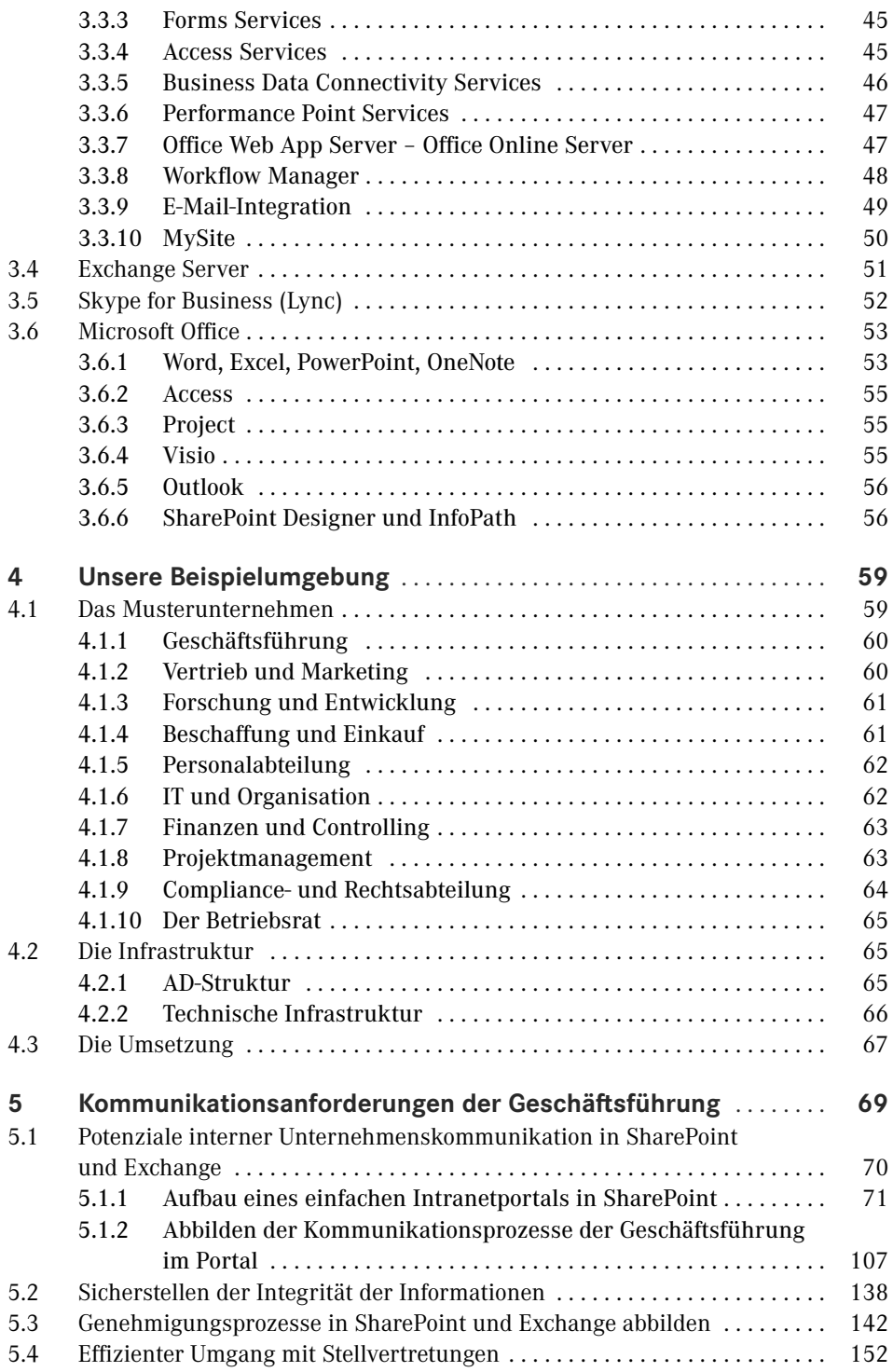

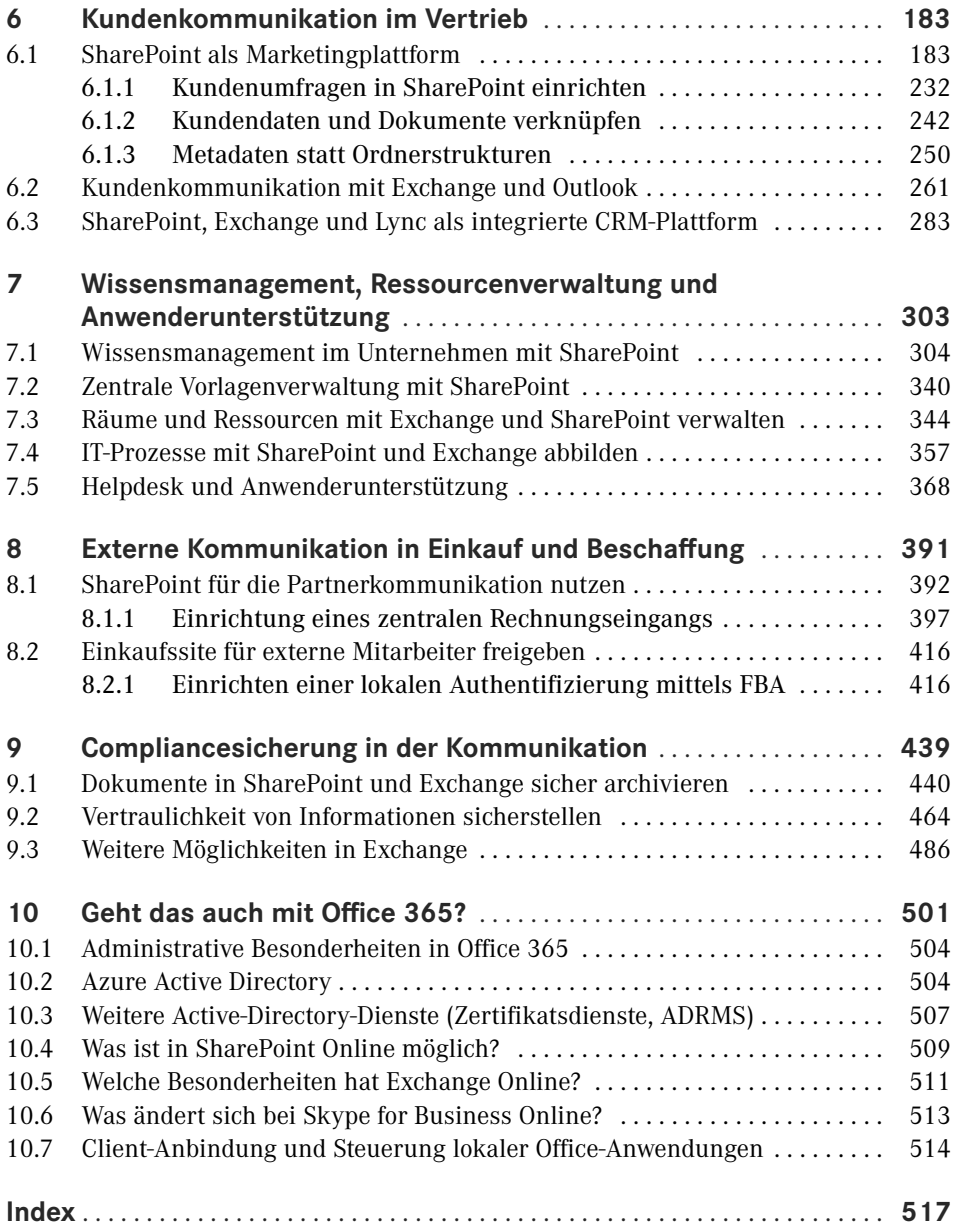

# **Vorwort**

Dieses Buch erzählt eine Geschichte. Das mag ein wenig erstaunen für ein IT-Buch. Die Geschichte, die mein Buch erzählt, ist der Versuch, das umzusetzen, was Bill Gates im Jahr 2000 in seinem Buch "Digitales Business" beschrieben hat, nämlich die Abbildung herkömmlicher Geschäftsprozesse mit Mitteln der Informationstechnologie. Dabei beschränke ich mich auf das, was ich Kommunikationsprozesse nenne, also Prozesse, die auf klassischen Kommunikationsverfahren wie Informationsverteilung, Antragstellung und Genehmigung, Auskunftserteilung und Ähnlichem basieren.

Natürlich versuchen wir das hier mit der IT-Infrastruktur, die Microsoft, das von Bill Gates gegründete Unternehmen, uns bietet. Wir werden also Produkte einsetzen wie Windows Server und Clients, die Microsoft Office-Anwendungen, SharePoint Server, Exchange Server, Skype for Business und dabei auch Windows-Dienste nutzen wie die Zertifikatsdienste, die Federation Services und die Rechteverwaltungsdienste (Active Directory Rights Management Services). Die Anforderungen lassen sich natürlich auch in anderen Plattformen umsetzen, wie zum Beispiel in einer Lotus Notes/Domino-Infrastruktur. Es würde aber den Rahmen eines solchen Buches sprengen, beides zu beschreiben. Außerdem geht dabei ein großer Teil der Praxisorientierung des Buches verloren. Und letzten Endes glaube ich, dass die Microsoft-Umgebung mit den aktuellen Anwendungen tatsächlich die Anforderungen am vollständigsten abdecken kann (wobei natürlich auch im Blick zu behalten ist, dass wir dazu eine ganze Reihe von Produkten von Microsoft einsetzen müssen).

Die Beschreibung folgt, nach einigen theoretischen Einführungen, dem Ablauf eines solchen Projektes in einem mittelständischen Unternehmen. Dazu beschreibe ich ein Musterunternehmen, für das ich meines Erachtens typische Anforderungen ermittle, wie ich sie im Rahmen meiner eigenen Projekte immer wieder zu lösen gehabt habe. Auch wenn diese Anforderungen natürlich nicht auf jedes Unternehmen übertragbar sind, so gehe ich doch davon aus, dass sich in der Summe der Beispiele viele Umsetzungsszenarien wiederfinden, die sich auch in anderen, womöglich auch im Unternehmen des Lesers anwenden lassen.

Eine zweite Einschränkung habe ich mir dabei noch auferlegt. In der Umsetzung nutze ich nur die Werkzeuge und Funktionen, die mit den eingesetzten Anwendungen zur Verfügung stehen. Ich verzichte also vollständig auf Werkzeuge von sogenannten Drittanbietern. In meinen Projekten bin ich immer wieder darüber erstaunt, wie weit sich auch sehr spezielle Anforderungen schon mit den Bordmitteln der oben genannten Infrastrukturkomponenten umsetzen lassen.

Die Idee für dieses Buch hatte ich, als Microsoft die Produktversionen des Jahres 2010 der genannten Produkte auf den Markt brachte. Diese Versionen boten meines Erachtens zum ersten Mal die Möglichkeit, die in Frage stehenden Anforderungen durchgängig mit einer sinnvollen und effizienten Kombination dieser Produkte umzusetzen. Dies konnte ich auch in vielen Projekten realisieren, häufig sogar zur Überraschung der Auftraggeber.

In der Beschreibung nutzen wir natürlich die aktuelle Produktpalette des Jahres 2016, also Windows 10, Windows Server 2016, Exchange 2016, SharePoint 2016 und Skype for Business 2015. Viele der hier beschriebenen Szenarien lassen sich aber auch mit älteren Versionen der Plattformen, insbesondere derjenigen aus dem Jahr 2013 umsetzen. Im Detail sind dabei eventuell leicht abweichende Einstellungen vorzunehmen. Wenn diese nicht offensichtlich sind, werde ich versuchen, die Unterschiede mit zu beschreiben. Selbst wenn Sie noch die 2010er-Versionen einsetzen, werden Sie viele Tipps finden, die auch damit funktionieren. Soweit werde ich aber in der Beschreibung nicht zurückgehen. Die dazu erforderlichen Einstellungen zu finden, überlasse ich dem Leser.

Was können Sie nun von diesem Buch erwarten? Es ist kein Buch über die Installation von Servern oder den Aufbau einer solchen Infrastruktur. In der Beschreibung gehe ich davon aus, dass die einzelnen Komponenten nach den Best Practices installiert sind. In meinen Fall habe ich die notwendige Umgebung der Einfachheit halber in Microsoft Cloud Service Azure aufgebaut, in der ich dann die Umsetzung teste und die erläuternden Screenshots erstelle.

Auch auf die erforderlichen Einstellungen der Grundkonfiguration der Anwendungen werde ich nur insoweit eingehen, als sie für die spezifische Umsetzung erforderlich beziehungsweise spezifisch sind.

Was aber dieses Buch bietet, ist die konkrete Beschreibung, wie die genannten Prozesse umgesetzt werden können und welche Einstellungen dabei vorzunehmen sind. In Teilen wird das durchaus in Form von "Klickanleitungen" passieren, insbesondere bei den ersten Schritten der Umsetzung. In den meisten Fällen gehe ich aber davon aus, dass die Leser dieses Buches nach den ersten Schritten über genügend Erfahrung mit den Anwendungen verfügen, um die weiteren Schritte selbständig vorzunehmen, wenn die notwendigen Einstellungen benannt sind.

Auch wenn die Zielgruppe somit in erster Linie sogenannte Power-User und Administratoren der Anwendungen sind, also Anwender, die sich auch die Umsetzung spezifischer Anforderungen zutrauen, so werden doch auch andere Rollen des Unternehmens eingebunden. In der Beschreibung habe ich dazu auch das Personal meines Musterunternehmens genutzt und die Geschichte so beschrieben, dass die notwendigen Schritte jeweils von dem entsprechenden Rolleninhaber vorgenommen werden. Dies soll unter anderem auch deutlich machen, auf welcher Berechtigungsebene Einstellungen vorgenommen werden müssen, und wie diese in einem Unternehmen zu entscheiden sind. Meines Erachtens erlangen die Beschreibungen dadurch eine höhere Realitätsnähe, als wenn alles immer nur von einem "gottgleichen" Unternehmensadministrator durchgeführt wird. Außerdem wird auch nur so deutlich, wie die Prozesse, mit denen ja in erster Linie die "normalen" Anwender arbeiten müssen, gestaltet werden können und müssen, damit sie effizient genutzt werden können.

An einigen Stellen stößt man dabei natürlich auch auf Probleme oder stellt fest, dass die konkrete Umsetzung deutlich komplexer ist, als zuerst gedacht. Dies ist das Gebiet, in dem sich dann Zusatzprodukte einbringen können. Der Markt dafür ist inzwischen recht groß und teilweise auch unübersichtlich geworden. Auch wenn ich selbst in meinen Projekten hin und wieder auf Zusatzprodukte zurückgreife, so werde ich in diesem Buch dennoch an meiner Leitlinie festhalten und beschreiben, was mit den vorhandenen Mitteln umsetzbar ist. Im Gegensatz zu den typischen Herstelleranleitungen werde ich die Einschränkungen mit ihren Auswirkungen jedoch benennen.

Dieses Buch hat zwar nur einen Autor, ein solches Vorhaben ist in der Praxis aber kaum im Alleingang zu stemmen. Ich hatte den großen Vorteil, dass ich eine Reihe von Kollegen mit Fragen »löchern« und mit Ihnen meine Ideen austauschen konnte.

Außerdem danke ich Sylvia Hasselbach, die das Buch betreut hat, und Sieglinde Schärl vom Hanser Verlag sowie meinem Korrektor Walter Saumweber. Ohne sie wäre dieses Buch nicht zustande gekommen. Meiner Familie danke ich für die Geduld während meiner Arbeit an dem Buch.

Schließlich geht noch ein großer Dank an meine Kunden. Ohne sie hätten die hier dargestellten Ideen nicht entstehen und wachsen können.

*Eckhard Hauenherm, Essen im August 2017*

# **2 Das Unternehmen als kommunikatives System**

Kommunikation ist eine Form menschlichen Handelns. Das heißt, dass wir mit Kommunikation Ziele erreichen wollen. In der Linguistik spricht man von der Illokution einer sprachlichen Handlung oder auch kurz von illokutionären Akten (die Linguisten verzeihen mir bitte diese etwas vereinfachte Darstellung, für unsere Zwecke ist sie hier jedoch ausreichend). Meines Erachtens liefert uns diese Sichtweise über Kommunikation einen der wichtigsten Aspekte für die Planung und Gestaltung von Kommunikationsverfahren, nämlich den Faktor des Erfolges. Erfolg ist, einfach gesprochen, nichts anderes als das Erreichen von Zielen. Wenn wir also wissen, welches Ziel oder Ergebnis mit einem kommunikativen Akt erreicht werden soll, haben wir eine Möglichkeit, den Erfolg der Kommunikation zu messen.

Auch wenn es einige Arten sprachlichen Handelns geben mag, die nicht direkt auf eine Reaktion unseres Gesprächspartners abzielen (z. B. Flüche), so zielen doch die meisten unserer Äußerungen darauf ab, etwas bei unserem Gegenüber zu erreichen und eine Handlung auszulösen. Auf eine Frage möchten wir eine Antwort, mit einer Bitte Unterstützung bekommen. Mit einer Entschuldigung möchten wir erreichen, dass der Andere uns vergibt. Dabei spielt es keine Rolle, ob es sich um eine einfache Äußerung handelt oder um einen komplexen Text. Auch ein Geschäftsbericht dient dazu, beim Empfänger einen Erkenntnisgewinn zu erreichen. Komplexe Äußerungen verfolgen häufig nicht nur ein, sondern mehrere Ziele. So wird in Geschäftsberichten neben der reinen Information häufig auch versucht, eine positive Wahrnehmung beim Empfänger zu erreichen.

## ■ 2.1 Wie kommunizieren Unternehmen?

Mit diesem letzten Beispiel sind wir bereits bei der Unternehmenskommunikation angelangt. Unternehmen kommunizieren und in Unternehmen wird kommuniziert. Um es genauer zu sagen, der größte Teil administrativer Aufgaben im Unternehmen besteht aus kommunikativen Handlungen. Auch Unternehmensmanagement besteht zu ca. 90 % aus Kommunikation. Sie erkennen schon, mir geht es weniger um Unternehmenskommunikation im Sinne von Marketing und Public Relations, also um die Kommunikation des Unternehmens an sich (die Arten von Kommunikation, in denen das Unternehmen und nicht die

darin arbeitenden Personen als »Sprecher« auftritt), sondern um die Kommunikation innerhalb des Unternehmens, z. B. die Informationsflüsse zwischen Abteilungen oder die Kontakte zu externen Gesprächspartnern wie Ansprechpartnern anderer Unternehmen. Sicherlich spielen dabei auch Aspekte der Außendarstellung des Unternehmens eine Rolle. Ich möchte aber kein Buch über Marketing oder Public Relations schreiben. Daher wird der Aspekt der Außendarstellung in diesem Buch nur als eine mögliche Anforderung unter anderen an die Kommunikation mit externen Geschäftspartnern eine Rolle spielen. Im weiteren Verlauf werde ich zeigen, wie diese Kommunikationsprozesse durch moderne IT-Werkzeuge (am Beispiel der Microsoft-Plattformen) optimal unterstützt werden. Nachfolgend finden Sie eine – naturgemäß unvollständige – Liste typischer kommunikativer Akte in Unternehmen:

- Bestellungen auslösen
- Angebote einholen
- Stellen ausschreiben
- Verhandlungen führen
- Material anfordern
- $\blacksquare$  Termine vereinbaren
- Dienstreisen buchen
- Spesen abrechnen
- $\blacksquare$  Monatszahlen berichten
- $\blacksquare$  Mitarbeiter anweisen
- Personal beurteilen
- Ziele vereinbaren

Für die meisten dieser Handlungen nutzen wir heute IT-Werkzeuge. Angebote schreiben wir in einer Textverarbeitung und versenden sie per E-Mail. Für Terminvereinbarungen nutzen wir elektronische Kalender, Stellen werden in Online-Portalen und -Medien ausgeschrieben, kaufmännische Zahlen aus verschiedenen Datenquellen zusammengetragen, in einer Tabellenkalkulation ausgewertet und als digitales Dokument versendet oder veröffentlicht.

Allerdings enthält diese Liste auch einige Kommunikationsarten, die wir nicht oder nur teilweise durch IT unterstützen. So führen wir z. B. Mitarbeitergespräche in der Regel nicht über E-Mail oder Telefon, sondern bevorzugen immer noch das persönliche Gespräch. Nicht alle Kommunikationsmedien sind für das Erreichen bestimmter kommunikativer Ziele gleichermaßen geeignet. Genau darum geht es in diesem Buch. Ich möchte nicht nur zeigen, wie sich kommunikative Anforderungen mit aktuellen Werkzeugen umsetzen lassen, sondern auch, welche Werkzeuge sich für welche Arten kommunikativer Handlungen im Unternehmen eignen und natürlich auch, welche Kriterien für die Entscheidung eine Rolle spielen.

Viele der oben genannten Handlungen sind im Unternehmen aufeinander bezogen bzw. setzen einander voraus. Bestellungen basieren auf Angeboten, Zielvereinbarungsgespräche setzen Terminvereinbarungen voraus etc. Wenn man diese Abhängigkeiten über alle kommunikativen Handlungen im Unternehmen analysiert, sieht man relativ schnell, dass sich ein Unternehmen als ein System kommunikativer Handlungen, oder kurz als kommunikatives System, beschreiben lässt. Im Grunde genommen bekommt man mit einer vollständigen Beschreibung eine Landkarte der Kommunikation im Unternehmen, wie man sie in der Prozessanalyse als Prozesslandschaft des Unternehmens mit Kernprozessen und Unterstützungsprozessen kennt.

#### **2.1.1 Kommunikationswege im Unternehmen**

Wenn wir uns in einer Landschaft zurechtfinden wollen, nutzen wir dafür in der Regel eine Landkarte. Das Bild der Landkarte eignet sich hervorragend als Metapher für die Beschreibung der unterschiedlichen Arten der Unternehmenskommunikation. Eine Landkarte oder besser ein Stadtplan zeigt uns, über welche Wege wir von einem Ort zum anderen gelangen können. In der Regel werden dabei Straßen, verschiedene Verkehrsmittel (Eisenbahn, Fähren) und Knotenpunkte als Übergabepunkte (Kreuzungen, Häfen, Flughäfen, Bahnhöfe) dargestellt. Stellen wir uns eine Organisation bzw. ein Unternehmen im Folgenden einfach als eine Stadt vor. Der Stadtplan weist den (kommunikativen) Weg durch diese Stadt und wir versuchen herauszufinden, welche Wege die kürzesten bzw. effizientesten sind.

Einige Informationsflüsse (auch dies sind kommunikative Akte) sind in Unternehmen strikt vorgegeben und erlauben keine Abweichungen. Die Kommunikationspartner können nicht selbständig über den Ablauf der Kommunikation entscheiden, sondern müssen sich an einen vorgegebenen Prozess halten. Dies ist häufig bei klassischen Antrags- oder Bestellprozessen der Fall, insbesondere wenn das Ergebnis eine Standardaktion darstellt, wie etwa die Bereitstellung neuen Druckerpapiers. In unserem Stadtplan entsprächen diese Prozesse schienengebundenen Transporten. Es gibt einen dedizierten Punkt, an dem die benötigten Informationen eingegeben werden (der Bahnhof, an dem Sie einsteigen können) und der Prozess (also der Zug) bringt Sie bzw. Ihre Informationen über einen vorgegebenen Weg ans Ziel. Diese Prozesse zeichnen sich dadurch aus, dass sie hochgradig automatisierbar sind. Nichtsdestotrotz sind auch sie genau zu planen, schließlich müssen ja genau die Informationen übermittelt werden, die dazu führen, dass am Ende das Druckerpapier an den Arbeitsplatz geliefert wird (Sie erinnern sich: Kommunikation ist Handlung, will also Ziele erreichen).

Wenn in einem solchen Prozess verschiedene Kommunikationssysteme, wie z. B. Telefon, E-Mail oder auch Briefe, angesprochen werden, erweitern wir unsere Stadtplanmetapher einfach um weitere Transportmöglichkeiten, wie z. B. Schiffe. In den Häfen werden die Informationen vom Zug auf ein Schiff verladen. Eventuell werden dabei kleinere Einheiten auch zu größeren zusammengefasst. In unserem Beispiel könnte das heißen, dass die einzelnen Bestellungen zu einer Großbestellung beim Lieferanten zusammengefasst werden, um Kostenvorteile zu nutzen. Ähnlich lassen sich viele kaufmännische Controllingprozesse beschreiben. Auch hier werden strikt vorgegebene Zahlen einzelner Abteilungen zu umfassenden Auswertungen zusammengefasst und weiter berichtet.

Andere Kommunikationsarten im Unternehmen erlauben den Kommunikationspartnern mehr Variationsmöglichkeiten. Dies sind z. B. Verhandlungen oder Gespräche, wie Zielvereinbarungsgespräche. Hier haben wir ein Ziel, das am Ende erreicht werden soll, können aber den Weg dahin, zumindest in gewissem Rahmen, selbst definieren. Auf unserem Stadtplan entsprechen diese Kommunikationsarten dem Individualverkehr auf der Straße. Wir starten mit unserem Verkehrsmittel, z. B. einem Fahrrad, und haben in der Regel einen Plan des Weges, den wir nehmen wollen. Sobald wir aber auf dem geplanten Weg nicht weiterkommen, wählen wir einen anderen. Im Straßenverkehr treffen wir diese Entscheidungen an Kreuzungen oder Abzweigungen. Übertragen wir das Bild auf unsere Kommunikation, dann entsprechen diese Kreuzungen also den Entscheidungspunkten in Gesprächen oder den Auswahlmöglichkeiten in Prozessen. Wie im Straßenverkehr sind wir dabei in unserer Kommunikation teilweise an Anweisungen und Richtlinien gebunden, die uns im Verkehr als Straßenschilder oder Verkehrsregeln begegnen. Beispielsweise dürfen wir nicht von der falschen Seite in eine Einbahnstraße einfahren. In der Kommunikation finden wir diese Einschränkungen ebenfalls als Richtlinien, z. B. für die Vertraulichkeit der Kommunikation oder für die Aufbewahrung von Dokumenten, wieder.

Aber nicht nur Kreuzungen sind Knotenpunkte in einem Stadtplan. Städte verfügen häufig auch über Stellen, an denen viele Straßen zusammenlaufen und der Verkehr zusammengefasst und eventuell neu verteilt wird, wie z. B. auf Plätzen. Auch dazu finden wir ein Pendant in der Unternehmenskommunikation, nämlich die Kommunikationsverfahren, die Informationen zusammenfassen. Häufig finden wir solche Verfahren in aggregierenden und verteilenden Prozessen, die Informationen über die Hierarchieebenen im Unternehmen hinweg vermitteln. Berichten z. B. Vertriebsmitarbeiter regelmäßig über ihren Umsatz und werden diese Zahlen nach Gebieten und Produkten zusammengefasst, so dass daraus wieder ein umfassender Bericht für die Geschäftsführung entsteht, liegt solch ein aggregierender Prozess vor.

Kommunikationsverfahren dieser Art sind naturgemäß schwieriger zu planen und zu steuern. Insbesondere ist hier zu entscheiden, bis zu welchem Grad strikte Vorgaben sinnvoll sind oder eher die Produktivität einschränken. Einerseits müssen die Zahlen zusammengefasst werden, andererseits sollen auch besondere Ereignisse oder Abweichungen benannt und erläutert werden können.

Selbst für vollständig ungesteuerte Kommunikationsarten finden wir ein Gegenstück in unserer Metapher. Die typischen Abkürzungen und Trampelpfade, die wir insbesondere dann nutzen, wenn wir zu Fuß unterwegs sind. Diese entsprechen geduldeten Kommunikationswegen, die es in jedem Unternehmen gibt, die aber nicht vorgegeben oder gar geplant sind, in vielen Fällen trotzdem sehr effizient eingesetzt werden. Grundsätzlich ist es auch im Unternehmen sinnvoll, die Möglichkeit solch unstrukturierter Kommunikation vorzusehen, da darüber sehr häufig wichtige Informationen verteilt werden. Dies kennt man aus den Analysen des Wissensmanagements. Wissen verbreitet sich in Unternehmen sehr häufig eben nicht über strukturierte Verfahren, sondern immer noch sehr viel stärker über den informellen Austausch in den sogenannten »Teeküchengesprächen«. Allerdings verbreiten sich darüber auch Meinungen und Vorurteile sehr schnell, die nicht auf fundiertem Wissen basieren.

Analog zu den Wegen in einer Stadt lassen sich im Unternehmen also die folgenden Kommunikationswege definieren:

 Große Straßen und Schienenstränge, die Stadteile miteinander verbinden. Diesen entsprechen unsere häufig stark formalisierten Kommunikationswege, über die das Unternehmen Standardaufgaben abwickelt und Informationen sammelt und verteilt. In einer Stadt enden solche Wege häufig an großen Plätzen (z. B. an einem Bahnhofsvorplatz). Hier wird der Verkehr verteilt bzw. gesammelt. Entsprechend werden Informationen in der Kommunikation im Laufe solcher Prozesse zusammengefasst und über aggregierende Kommunikationsprozesse weitergeleitet oder verteilt.

- Kleinere Straßen. Diese stellen das Sinnbild für weniger formalisierte Kommunikationswege dar, bei denen wir individuelle Entscheidungen für den weiteren Kommunikationsverlauf treffen können.
- Trampelpfade. In einem Stadtplan sind sie in der Regel nicht eingezeichnet, werden aber trotzdem intensiv genutzt (sonst würden wir sie auf der Wiese gar nicht sehen). Sie entsprechen den ungeplanten, aber doch wiederkehrenden Kommunikationsprozessen in einem Unternehmen.

Beiden Systemen, dem Straßenverkehr wie der Unternehmenskommunikation, liegen Regeln und Anweisungen zugrunde. Was im Straßenverkehr die Straßenverkehrsordnung ist, ist in der Unternehmenskommunikation die Summe der Richtlinien, Anweisungen und Vorlagen für die Kommunikation.

Die Frage ist, welche dieser verschiedenen Kommunikationswege sich jetzt mit IT-Werkzeugen umsetzen lassen, und zwar so, dass sowohl die Kommunikationspartner als auch das Unternehmen davon profitieren.

### ■ **2.2 Was sind Kommunikationsprozesse?**

Wenn wir ein Unternehmen betrachten und im ersten Ansatz überlegen, wo überall Kommunikation stattfindet, können wir eine einfache Formel der Kommunikationsanalyse anwenden: Anzahl der Gesprächspartner x (Anzahl der Gesprächspartner – 1) / 2. Der Formel liegt die Annahme zugrunde, dass jeder im Unternehmen mit jedem reden kann, außer mit sich selbst. Hat ein Unternehmen also 250 Mitarbeiter, lautet die Formel 250 x 249 / 2 = 31125. Theoretisch bestehen hier also 31125 Kommunikationswege, die wir zu betrachten haben. Und darin sind die externen Kommunikationsbeziehungen noch nicht enthalten. Zum Glück ist diese Zahl eher als Indikator denn als konkrete Aufgabenstellung zu interpretieren. Sie gibt uns ein Verständnis von der Komplexität der Aufgabe, Kommunikation im Unternehmen zu gestalten.

In diesem Buch geht es nun aber um die Unterstützung der Kommunikation mit IT. Die erste Vermutung, die Sie sicherlich mit mir teilen, geht dahin, dass die IT-Unterstützung nicht bei allen möglichen Kommunikationsarten im Unternehmen und sicherlich auch nicht überall in gleicher Weise möglich oder auch nur wünschenswert ist. Ich behaupte aber, dass sie erstaunlicherweise bei mehr Kommunikationsarten möglich und auch sinnvoll ist, als man im ersten Schritt annehmen würde.

Klassischerweise wird von IT gesagt, sie spiele immer dann ihre Stärken aus, wenn wir einen Ablauf klar vordefinieren können. Ein einmal definierter Ablauf, der immer wieder in derselben Weise wiederholt werden kann, ist ein Prozess (im Gegensatz zu einem Projekt, bei dem der individuelle Ablauf immer wieder neu zu planen ist). Wir sollten uns also Gedanken darüber machen, wann wir Kommunikation als Prozess beschreiben können bzw. welche der Kommunikationsarten im Unternehmen tatsächlich als Prozesse definiert werden können, um sie dann entsprechend in der IT-Umgebung abbilden zu können.

#### **2.2.1 Kommunikation als Prozess**

Wie oben gesagt, ist ein Prozess ein wiederholbarer, vordefinierter Arbeitsablauf. Dieser Ablauf wird in der Regel beschrieben über die Eingaben in den Prozess, die Verarbeitungsschritte innerhalb des Prozesses und die Ausgabewerte aus dem Prozess. In der detaillierten Prozessanalyse bezieht man den Lieferanten bzw. die Herkunft der Eingabewerte und den Abnehmer der Ausgabewerte bzw. den Kunden in die Betrachtung mit ein. Diese Art der Beschreibung lässt sich als sogenanntes SIPOC-Diagramm darstellen (SIPOC steht für Supplier, Input, Process, Output und Customer) (vgl. Bild 2.1).

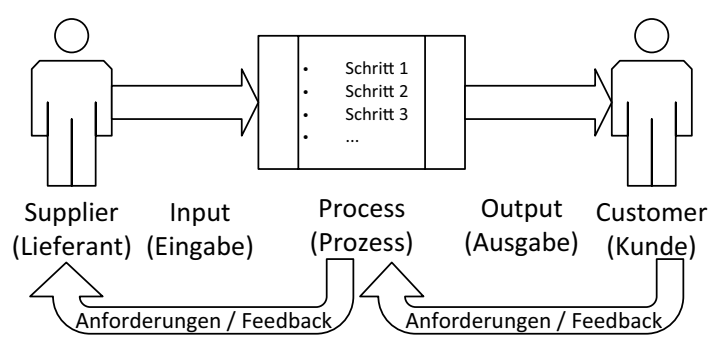

**Bild 2.1** Das Prinzip eines SIPOC-Diagramms

Gerade für die Betrachtung unserer Kommunikationsprozesse bietet sich diese Darstellungsform an. Wie einleitend gesagt, ist der Kunde, oder besser der Empfänger unserer Kommunikation, eine der wichtigsten Stellen für die Prüfung des Erfolges. Nur wenn bei ihm die gewünschte Reaktion ausgelöst wird, ist unsere Kommunikation erfolgreich. Daher würde eine Betrachtungsweise, die mit dem "Output" endet, für die Gestaltung von Kommunikationsprozessen nicht ausreichen. Dass ein Kommunikationsprozess z. B. den Statusbericht eines Projekts auswirft sagt noch nichts darüber aus, ob der Prozess richtig angelegt ist. Erst wenn der Statusbericht die Informationen in einer Darstellung enthält, die der Lenkungsausschuss, der Kunde oder die Geschäftsführung für weitere Entscheidungen benötigt, können wir davon ausgehen, dass der Prozess das gewünschte Ergebnis liefert.

Ähnliches trifft auf Lieferantenseite in unserem Kommunikationsprozess zu. Diese stellt nämlich nicht einfach nur denjenigen dar, der den Prozess auslöst, sondern umfasst die Herkunft aller benötigten Informationen für den Start des Prozesses. Im Falle des oben genannten Statusberichts also die Fortschrittsinformationen aus dem Projektteam. Diese werden im Statusbericht des Projektleiters an den Lenkungsausschuss zusammengefasst. Ohne diese Informationen kann der Prozess nicht erfolgreich durchgeführt werden. Da diese Informationen in der Regel wieder aus anderen Kommunikationsprozessen kommen, erlangen wir über diese Betrachtung eine Gesamtdarstellung der Kommunikation im Unternehmen. Daraus ergibt sich somit die hier beschriebene Prozesslandschaft des Unternehmens.

Gleichzeitig können wir auf diesem Weg die Prozesse Schritt für Schritt vom Empfänger zurückbetrachten und damit klar die Anforderungen an die jeweilige Kommunikation definieren. Eine zentrale Entscheidung ist dabei die Festlegung der Prozessgrenzen. Indem wir festlegen, welches Ereignis wir als Start des Prozesses ansehen und welchen Zustand oder welches Ereignis als Abschluss des Prozesses, definieren wir gleichzeitig den Bereich unserer Betrachtung. Wählen wir diesen zu eng, können wir wichtige Bedingungen und Eingabewerte übersehen, wählen wir ihn zu weit, kann es passieren, dass wir die entscheidenden Steuerungsfaktoren des Prozesses nicht isolieren können.

Veranschaulichen wir uns das am Beispiel des oben schon erwähnten Statusreporting im Projekt. Wir können den Prozess einerseits so beschreiben, dass er die Verarbeitung der Fortschrittsinformationen des Teams umfasst, das heißt der Prozess beginnt mit dem Eingang der Fortschrittsberichte des Teams. In der SIPOC-Beschreibung sieht das dann wie folgt aus (Tabelle 2.1):

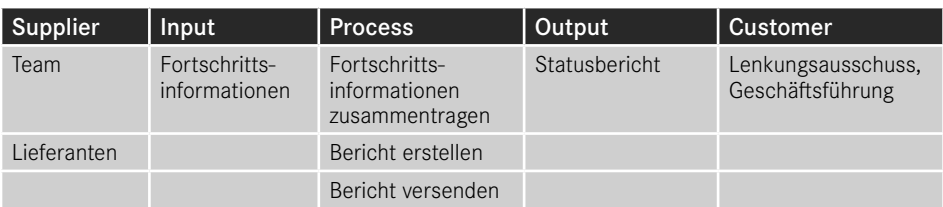

**Tabelle 2.1** Statusreporting als Gesamtprozess

Bei dieser Art der Beschreibung wird der Verarbeitungsschritt, den der Projektleiter durchzuführen hat, die Analyse und die Zusammenfassung der Statusinformationen, nicht wirklich deutlich.

Im anderen Fall stellen wir den Gesamtprozess als zwei Prozesse dar, einmal das Fortschrittsreporting (Tabelle 2.2) des Teams und einmal das Statusreporting (Tabelle 2.3) des Projektleiters. Die Darstellungen sehen wie folgt aus:

**Tabelle 2.2** Fortschrittsreporting

| Supplier    | Input                  | <b>Process</b>    | Output                         | <b>Customer</b> |
|-------------|------------------------|-------------------|--------------------------------|-----------------|
| Team        | Fortschritts-<br>daten | Daten erfassen    | Fortschritts-<br>informationen | Projektleiter   |
| Lieferanten |                        | Bericht versenden |                                |                 |

#### **Tabelle 2.3** Statusreporting

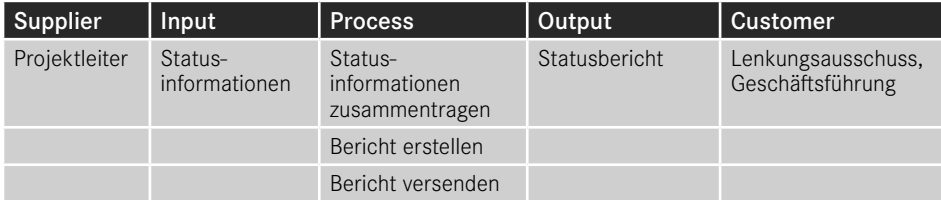

In diesem Fall wird der Zusammenhang zwischen beiden Prozessen in der Darstellung nicht deutlich. Wir kommen also nicht umhin, uns ein weiteres Werkzeug zurechtzulegen, das diese Abhängigkeiten deutlich macht. Dies kann meines Erachtens am besten durch eine Swimlane-Darstellung erfolgen. Dabei wird jede ausführende Stelle im Prozess durch eine eigene "Schwimmbahn" dargestellt, in der die von dieser Stelle auszuführenden Prozessschritte beschrieben werden. Für unser Beispiel sieht eine solche Darstellung, wenn auch noch unvollständig, folgendermaßen aus (Bild 2.2):

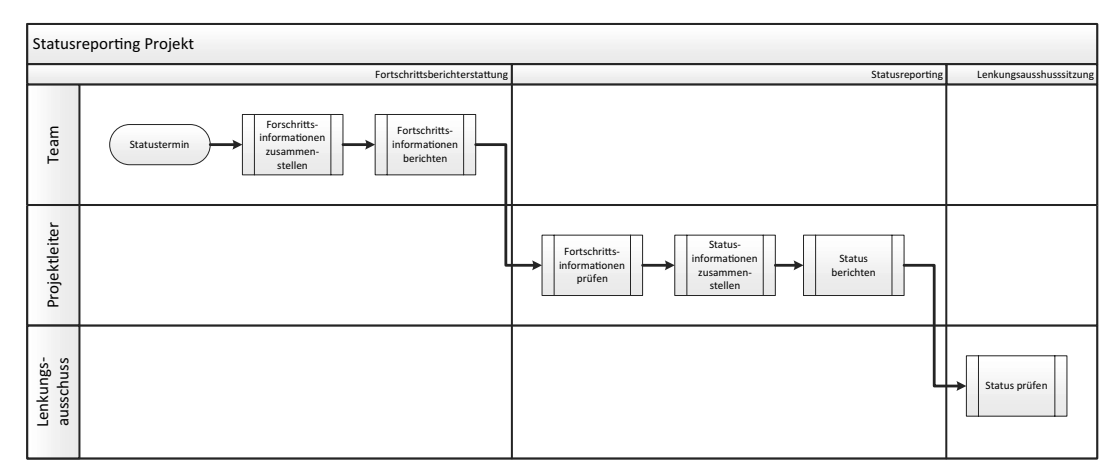

**Bild 2.2** Der Reportingprozess als Swimlane-Diagramm

Hier wird deutlich, wie die einzelnen Prozesse und Prozessschritte auch funktionsübergreifend miteinander verzahnt sind. Daher eignet sich diese Darstellung am besten, um einen gesamten Prozessverlauf zu prüfen und zu planen. Die SIPOC-Darstellung ist dagegen eher geeignet, die einzelnen Prozessschritte detailliert zu analysieren.

Die Gesamtheit der Swimlane-Darstellung ergibt wiederum eine Repräsentation der Prozesslandschaft der Kommunikation im Unternehmen.

#### **2.2.2 Externe und interne Kommunikationsprozesse**

Eine erste grundlegende Unterscheidung der Kommunikationsarten im Unternehmen betrifft die Stellung der Kommunikationspartner zum Unternehmen, also ob sie als Mitarbeiter Teil des Unternehmens sind oder ob sie nicht zur Unternehmensorganisation gehören, wie z. B. Kunden oder Lieferanten. Von internen Kommunikationsakten sprechen wir, wenn beide Kommunikationspartner Bestandteil der Organisation selbst sind, z. B. der Mitarbeiter und sein Vorgesetzter im Personalgespräch. Externe Kommunikation meint die Kommunikation mit Kommunikationspartnern außerhalb des Unternehmens, beispielsweise das Angebot für eine Leistung an einen Kunden. Warum ist diese Unterscheidung in unserer Betrachtung von Bedeutung?

Die wichtigste Auswirkung besteht in der Tatsache, dass in der Kommunikation mit nicht zur Organisation gehörenden Kommunikationspartnern nicht die Person eigentlicher Absender oder Adressat einer Äußerung ist, sondern das Unternehmen selbst. Ein Angebot an einen Kunden ist kein Angebot eines Vertriebsmitarbeiters des Unternehmens, sondern ein Angebot des Unternehmens an seinen Kunden. Für die Erfüllung der Leistung muss das Unternehmen einstehen, nicht der einzelne Vertriebsmitarbeiter.

Aus dieser einfachen Tatsache leiten sich eine Reihe von Anforderungen an die Gestaltung der Kommunikation her, die wir bei der Planung der Prozesse zu berücksichtigen haben. Diese sind unter anderem, aber nicht ausschließlich, die folgenden:

- Die Äußerung muss deutlich machen, dass hier das Unternehmen spricht.
- Die rechtliche Verbindlichkeit der Aussage muss berücksichtigt werden.
- Der Wahrung des Unternehmensimages muss Genüge geleistet werden.

Aufgrund dieser, aus Unternehmenssicht relevanter Anforderungen sind externe Kommunikationsprozesse in der Regel deutlich strikter zu gestalten als interne Prozesse. Die Einhaltung der Anforderung wird über die Kombination mehrerer Verfahren versucht sicherzustellen. So werden für externe Kommunikationsakte sehr häufig Vorlagen verwendet, von einfachen Briefvorlagen bis hin zu komplexen Dokumentvorlagen. Diese Vorlagen unterliegen strengen Designvorgaben, über die auch das Unternehmensimage transportiert wird. Häufig gibt es auch Formulierungsvorgaben, bis hin zu Textbausteinen. In die Prozesse werden Prüfungs- und Genehmigungsschritte eingebaut, die zumindest die Einhaltung eines Vier-Augen-Prinzips sicherstellen sollen. Darüber hinaus kommen Dokumentationsund Archivierungsverfahren zum Einsatz, die die Nachvollziehbarkeit gewährleisten sollen. Diese Aufzählung ließe sich weiter fortsetzen, soll aber für den gegenwärtigen Diskussionsstand ausreichen.

Wenn wir uns also in der Folge damit beschäftigen, wie wir externe Kommunikationsakte in unseren IT-Werkzeugen abbilden können, müssen wir schon bei der Auswahl der Werkzeuge berücksichtigen, dass entsprechende Funktionen vorhanden oder zumindest integrierbar sind.

Auch wenn die interne Kommunikation häufig unter weniger strikten Vorgaben geplant wird, sind auch hier einige Faktoren zu berücksichtigen. Insbesondere die einfache Integration in den Arbeitsprozess spielt hier eine große Rolle. Kommunikation im Unternehmen soll in der Regel zeitnah und schnell erfolgen. Das heißt, der Mitarbeiter sollte sie aus seiner normalen Arbeit heraus durchführen können, ohne dafür spezielle Werkzeuge auswählen zu müssen oder für die verschiedenen Kommunikationsarten zwischen verschiedenen Werkzeugen wechseln zu müssen. Um die Prozesse einfach und die Information konsistent zu halten, sollten möglichst keine Medienwechsel erforderlich sein. Die beste interne Kommunikation findet statt, wenn sie sozusagen en passant passiert.

Wenn ein Vertriebsmitarbeiter z. B. seinen Vorgesetzten darüber informieren will, dass er eine neue Kalkulation für ein Projektangebot gemacht hat, kann er das natürlich machen, indem er die in Excel erstellte Kalkulation per E-Mail an seinen Vorgesetzten schickt.

Dazu muss er aber schon mehrere Schritte ausführen, das Speichern der Kalkulation, das Erstellen der E-Mail, das Anhängen der Datei und das Versenden der E-Mail. Bei jedem dieser Schritte können Fehler auftreten, er kann die falsche Datei anhängen, kann den falschen Empfänger auswählen etc. Wenn er jetzt nicht nur seinen Vorgesetzten, sondern auch andere Beteiligte informieren möchte, sieht das auf den ersten Blick nicht komplizierter aus, da er einfach nur zusätzliche Empfänger in die E-Mail einträgt. Allerdings hat dann jeder Empfänger tatsächlich eine eigne Version der Datei, was bei Änderungen wieder zusätzliche Fehlerquellen ermöglicht und die Synchronisation dieser Änderungen aufwendig macht.

Wenn aber die Datei nun an einem Speicherort abgelegt wird, der so konfiguriert ist, dass alle Beteiligten automatisch verständigt werden und Änderungen nur an dieser Stelle, der einen abgelegten Datei, durchgeführt werden, reduziert sich sowohl der Aufwand als auch die Fehlerträchtigkeit des Verfahrens erheblich. Meines Erachtens ist es daher erstaunlich, dass selbst große Unternehmen häufig noch nach dem ersten Verfahren arbeiten, obwohl wir heute einfache Technologien zur Verfügung haben, die das zweite Verfahren unterstützen.

#### **2.2.3 Horizontale und vertikale Kommunikationsprozesse**

Neben der Integrierbarkeit in den Arbeitsprozess ergeben sich für einige interne Kommunikationsprozesse noch spezielle Anforderungen, die sich aus der Struktur eines Unternehmens herleiten. Unternehmen sind auch heute noch in den meisten Fällen hierarchisch strukturierte Organisationen. Viele (wenn auch nicht alle) interne Kommunikationsprozesse folgen dieser Struktur, entweder weil sich die Kommunikationspartner auf derselben Hierarchieebene befinden oder weil genau dies nicht der Fall ist. Im ersten Fall spricht man von horizontaler Kommunikation, da der Kommunikationsprozess im Organigramm des Unternehmens als waagrechte Linie dargestellt werden könnte, im zweiten Fall von vertikaler Kommunikation, da er im Organigramm eine senkrechte Linie bilden würde (vgl. Bild 2.3).

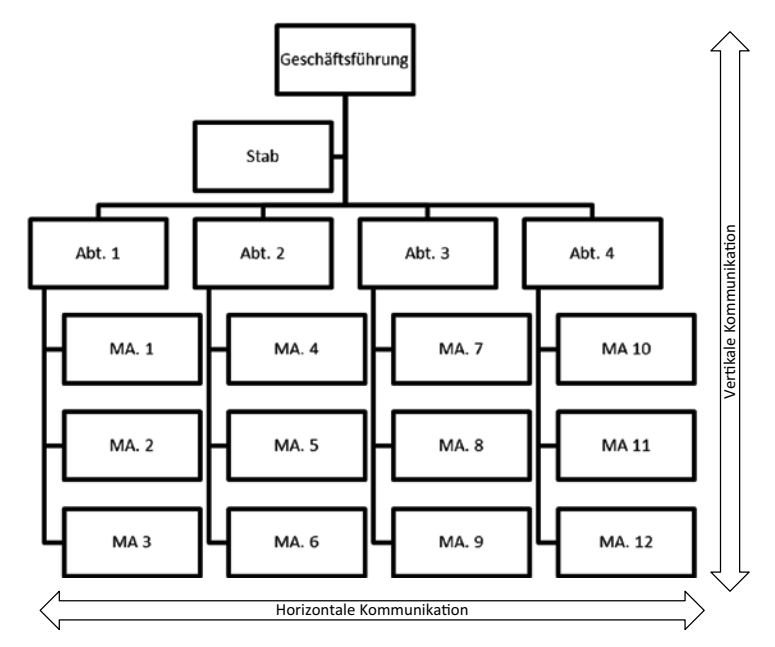

**Bild 2.3** Vertikale und horizontale Kommunikation im Unternehmen

Typische horizontale Kommunikationsakte sind z. B. die Abstimmung komplexer Angebote über mehrere Abteilungen, die Weitergabe von Rechnungsinformationen an die Buchhaltung oder Ähnliches.

Beispiele für vertikale Kommunikationsprozesse sind das Finanzreporting für den Jahresabschluss, die Weitergabe von Budgetplanungen der Abteilung an den Geschäftsbereich oder einfach die Eskalation von Entscheidungsprozessen.

Gerade die Reportingprozesse zeigen die besonderen Anforderungen an viele vertikale Kommunikationsprozesse. Viele dieser Prozesse sind nämlich mit Aggregationsverfahren verknüpft, denen der Kommunikationsprozess Rechnung tragen muss. Das heißt die Informationen, die aus einem solchen Kommunikationsakt weitergegeben werden, müssen mit den Informationen aus dem gleichen Kommunikationsakt einer anderen Stelle zusammengefasst werden können oder zumindest vergleichbar sein. Auf der obersten Hierarchieebene des Unternehmens müssen die entsprechenden Informationen zu einem Gesamtüberblick zusammengefasst werden können. Es würde z. B. wenig Sinn machen, wenn die eine Abteilung ihren Finanzbedarf für die nächsten fünf Jahre meldet, ohne ihn weiter aufzuteilen, und eine andere den Finanzbedarf für ein Jahr meldet, wenn das Unternehmen einen Planungshorizont von zwei Jahren ermitteln möchte.

Bei der Gestaltung vertikaler Kommunikationsprozesse müssen wir also Werkzeuge finden, die die einfache Aggregierbarkeit gewährleisten können. Darüber hinaus müssen wir die Prozesse so planen, dass tatsächlich nur vergleichbare Daten geliefert werden können.

Sie mögen jetzt vielleicht einwenden, dass diese Sichtweise der heutigen Unternehmenswirklichkeit nicht mehr ganz gerecht wird, da moderne Unternehmen doch nicht mehr strikt in hierarchischen Strukturen arbeiten. Da gebe ich Ihnen Recht. Schon seit einiger Zeit versuchen Unternehmen bewusst, diese hierarchische Strukturierung aufzulösen und vernetzt zu arbeiten. Ausdruck dieser Tendenz ist der hohe Anteil an projektbasierter Teamarbeit im Unternehmen. Teams überschreiten in der Regel die hierarchischen Grenzen und bestehen aus Mitarbeitern unterschiedlicher Hierarchieebenen und Abteilungen. Das heißt zwar nicht, dass es keine horizontalen und vertikalen Kommunikationsakte im Unternehmen mehr gibt, es heißt aber, dass wir noch weitere Kommunikationsrichtungen zu berücksichtigen haben, die weniger gerichtet sind. Meines Erachtens kann man diese am besten als vernetzte Kommunikation bezeichnen. Aus den Ansätzen des Wissensmanagements kennt man den großen Vorteil der vernetzten Arbeitsweise für eine schnelle und umfassende Kommunikation im Unternehmen: Wissen verbreitet sich schneller, neues Wissen kann schneller aufgebaut werden und die Innovationskraft des Unternehmens wird dadurch gestärkt – in der heutigen Zeit ein nicht zu unterschätzender Erfolgsfaktor.

Damit das aber funktioniert, sind auch hier Kommunikationswerkzeuge zu planen, die diese Art der Kommunikation unterstützen. Dazu wird heute sehr häufig auf die Ansätze zurückgegriffen, die sich im sogenannten Web 2.0 in Form sozialer Netzwerke entwickelt haben. Viele Plattformen bieten auch dafür unternehmensinterne Möglichkeiten. Allerdings stellt auch hier die Unternehmensumgebung Anforderungen, die sich gerade aus der Schnelligkeit und dem Wunsch, mit dem Wissen im Unternehmen bewusst umzugehen, herleiten.

Diese Kommunikation muss ebenso einfach und schnell erfolgen können, wie andere interne Kommunikationsprozesse. Sie muss aber darüber hinaus auch bei wenig Struktur eine gute Wiederauffindbarkeit aufweisen. Wenn Informationen in weniger strukturierten Umgebungen gespeichert werden, wird es schwieriger, die richtigen Informationen schnell zu finden. Wenn das wiederum nicht möglich ist, werden die Informationen nicht genutzt. Häufig ergibt sich dieses Dilemma daraus, dass die Kriterien, die bei der Ablage der Informationen zur Strukturierung angewendet werden, andere sind als die, die bei der Suche eine Rolle spielen. Dies ist ein Effekt, den man aus vielen Wissensmanagementprojekten kennt. Das hat auch damit zu tun, dass die Zeitpunkte zwischen der Speicherung und der Nachfrage teilweise weit auseinanderliegen, wir es also mit einem asynchronen Kommunikationsprozess zu tun haben. Damit wollen wir uns im folgenden Abschnitt beschäftigen.

Am besten arbeiten solche netzwerkorientierten Plattformen, wenn die Information tatsächlich nicht explizit klassifiziert werden muss, sondern sich die Klassifizierung aus der Art der Information selbst ergibt. Dafür benötigen die Plattformen aber Rahmeninformationen in Form sogenannter Ontologien, das heißt eine Vorstrukturierung möglicher Arten von Informationen. Man kann sich das an den sozialen Netzwerken einfach vor Augen halten. Wenn Sie in einem solchen Netzwerk etwas posten, entscheidet das Netzwerk selbständig, für wen das interessant ist und bietet diese Informationen an. Dies passiert z. B. dadurch, dass aus dem Post Ortsinformationen ausgelesen werden, die den Inhalt für Personen am selben Ort interessant machen, oder indem sie auf etwas verweisen, nach dem auch andere häufig nachgefragt haben. Das System benötigt dafür Informationen über die Geografie Ihrer Umgebung, um zu wissen, wer sich in Ihrer Nähe befindet. Das ist ein Teil einer Ontologie.

Wenn wir also nach Möglichkeiten suchen, solche Kommunikationsprozesse im Unternehmen technologisch zu unterstützen, müssen wir Werkzeuge auswählen, die Analyse- und Suchfunktionen mit der Möglichkeit verbinden, Ontologien des Unternehmens zu erstellen, also eine Klassifizierung der Unternehmensumwelt vornehmen können. Dies können im einfachen Falle vordefinierte Dokumentenklassen sein.

#### **2.2.4 Synchrone und asynchrone Kommunikation**

Nicht immer findet Kommunikation als ein Prozess statt, in dem die beteiligten Kommunikationspartner zur selben Zeit interagieren. Insbesondere wenn wir uns vertikale Kommunikationsprozesse im Unternehmen anschauen, werden wir häufig den Effekt finden, dass es keine direkte Interaktion zwischen den Kommunikationspartnern gibt. Dabei handelt es sich häufig um informierende Kommunikationsprozesse, deren Zweck darin besteht, dem Empfänger die Möglichkeit zu geben, auf vorhandenes Wissen zuzugreifen, ohne aber eine direkte Reaktion von ihm zu erwarten. Es ist z. B. nicht schwierig, sich darunter Dokumentationsprozesse vorzustellen. Sehr häufig spielen diese Prozesse daher auch im Umfeld des Wissensmanagements eines Unternehmens eine Rolle.

Ein gutes, wenn auch vielleicht extremes Beispiel für einen solchen asynchronen Prozess sind die an amerikanischen Schulen sehr beliebten Zeitkapseln. Dabei werden Briefe von Schülern und andere Dinge in Edelstahlbehälter gepackt und diese dann z. B. eingegraben oder in Fundamente von Schulneubauten in Beton eingegossen. Ziel ist es, zukünftigen Generationen Informationen und Erkenntnisse über die heutige Zeit zu liefern, z. B. wenn das Schulgebäude in hundert Jahren abgerissen wird und dabei die Zeitkapsel zum Vorschein kommt. Es ist natürlich nicht ganz richtig, dass wir dann keine Reaktion vom Empfänger erwarten. Die Schüler stellen sich sicherlich schon vor, wie die Menschen auf ihre Briefe reagieren, wenn sie diese finden. Die Reaktion selbst hat aber keine Auswirkungen auf uns selbst, da sie zu einer Zeit stattfinden wird, in der wir nicht mehr existieren.

Im Unternehmen sind für diese Prozesse zwei Hauptanforderungen von Bedeutung. Zum ersten natürlich die reine Speicherbarkeit und Dauerhaftigkeit der Information bzw. der Äußerung selbst (die natürlich nicht immer nur sprachlich sein muss). Zum anderen aber auch die Sicherstellung der Interpretierbarkeit. Das heißt, die Daten müssen so gespeichert werden, dass später daraus noch die richtigen Informationen gelesen werden können.

Gerade dieser letzte Aspekt ist aus Sicht der Kommunikationsplanung von großer Bedeutung. In Ermangelung der direkten Interaktion können wir Missverständnisse nicht in der Kommunikation behandeln, sondern müssen diese vorausplanen. Auch hat der Empfänger bei einem größeren Zeitversatz häufig keine Möglichkeit nachzufragen, sondern kann die Informationen nur aus seinem eigenen Kontext heraus interpretieren. Da in der Kommunikation allgemein der Satz gilt, dass der Sender dafür verantwortlich ist, die Äußerung so zu gestalten, dass sie vom Empfänger richtig verstanden wird, müssen wir versuchen, den Kontext möglichst genau vorauszuplanen bzw. möglichst viel Kontext mitzuliefern, um das richtige Verständnis sicherzustellen.

In der Praxis heißt das, dass asynchrone Kommunikationsprozesse expliziter gestaltet werden müssen. Besonders in den Fällen, in denen asynchrone Kommunikation mit der Aggregation von Informationen zusammenfällt, also z. B. im klassischen Unternehmensreporting, empfinden wir diese beiden häufig als widerstreitende Anforderungen. Damit Informationen zusammengefasst werden können, müssen wir abstrahieren. Mit der Abstraktion geht aber gleichzeitig der Kontext verloren. Wir haben dann häufig das Gefühl, nicht genügend Informationen liefern zu können und empfinden unsere Aussage dann nicht richtig beurteilt. Diesen Effekt sollten wir bei der Gestaltung asynchroner Kommunikation im Blick behalten.

## ■ 2.3 Anforderungen an (Unternehmens-) **Kommunikation**

Wenden wir unsere einleitend erläuterte Sichtweise also auf die Kommunikation im Unternehmen an und versuchen dabei zu ermitteln, welche weiteren Einflussfaktoren deren Erfolg bestimmen.

#### **2.3.1 Verständlichkeit**

Auch wenn es sich nach einer Banalität anhört, in der Betrachtung von Kommunikation von Verständlichkeit zu reden, lohnt es sich doch, einen genaueren Blick darauf zu werfen, wie wir sicherstellen können, dass wir richtig verstanden werden. Zunächst einmal müssen wir die verschiedenen Aspekte des Begriffs klarstellen. Verständlichkeit kann sich nämlich auf mehrere Seiten der Kommunikation beziehen.

Einmal ist damit die physische Ebene angesprochen, also die Tatsache, dass unsere Kommunikation überhaupt wahrgenommen wird. Wenn wir sprechen, muss unser Gegenüber uns hören können. Geht unsere Äußerung im Umgebungslärm unter oder kann nicht klar davon

unterschieden werden, werden wir nicht verstanden. In der Kommunikationsplanung spielt dieser Aspekt insbesondere in der Auswahl des Kommunikationsmediums eine Rolle. Die richtige Auswahl des Mediums stellt sicher, dass unsere Nachricht auch ankommt. Akustische Medien, soweit sie nicht elektronisch vermittelt werden, haben nur eine begrenzte Reichweite. Daher wurden auf See die Flaggensignale eingeführt, also ein visuelles Medium, das über größere Entfernungen wahrgenommen werden kann.

Für die Kommunikationsplanung ergibt sich die Auswahl des Mediums aber auch aus den später zu betrachtenden nicht-funktionalen Anforderungen wie Zuverlässigkeit, Verfügbarkeit und Sicherheit.

Die zweite Ebene, auf die sich die Verständlichkeit beziehen kann, ist die inhaltliche Ebene, also die Möglichkeit des Empfängers, den Inhalt der Nachricht zu erfassen. In der Kommunikationsanalyse kennen wir dafür den Begriff der Decodierung. Hier spielt z. B. die ausgewählte Sprache eine große Rolle. Gerade in internationalen Unternehmen werden kommunikative Kernprozesse häufig in einer für das Unternehmen festgelegten Standardsprache wie Englisch durchgeführt. Damit das funktioniert, müssen natürlich alle Kommunikationspartner über ausreichende Sprachkenntnisse verfügen. Das Risiko von Missverständnissen ist aber auch dann vorhanden, wenn dieselben Prozesse in verschiedenen Sprachen durchgeführt werden, zumindest wenn die Ergebnisse wieder aggregiert werden müssen. Es verschiebt sich nur auf die Ebene der Aggregation, da hier sichergestellt werden muss, dass die Ergebnisse vergleichbar sind.

Darüber hinaus spielen aber auch andere Aspekte für das inhaltliche Verständnis eine Rolle, nämlich das Umgebungswissen, wie z. B. das Wissen über die Verwendung spezifischer Ausdrücke im Unternehmen oder die Kenntnisse der Strukturen, in denen die Kommunikation stattfindet. In der Kommunikationsplanung können wir uns die im Abschnitt 2.2.3 angesprochenen Ontologien zunutze machen. Durch Festlegung von Begriffen und anderen Elementen in einer Ontologie und durch den Verweis auf diese Ontologie in der Kommunikation können wird die einheitliche Verwendung und ein einheitliches Verständnis sicherstellen. Wenn wir z. B. eine vordefinierte Liste von Unternehmensbereichen als Auswahlfeld in einem Formular verwenden, ist sichergestellt, dass dieselben Unternehmensbereiche auch über dieselben Namen angesprochen werden. Damit bilden wir einen Teil des Umgebungswissens ab, den sonst der Benutzer selbst einbringen müsste. Im letzten Fall besteht dabei immer die Gefahr, dass gleiche Dinge unterschiedlich bezeichnet werden oder unterschiedliche Dinge mit ähnlichen Begriffen belegt werden, was zu Missverständnissen führen kann.

Diese Ebene der Verständlichkeit hat direkte Auswirkungen auf die Planung unserer Kommunikationsprozesse, da natürlich sichergestellt werden muss, dass die Inhalte auch richtig verstanden werden. In der Regel versuchen wir das über die Formalisierung der Prozesse zu erreichen. Formalisierte Sprachen wie z. B. die Mathematik gelten als eindeutiger als weniger formalisierte Kommunikationsmethoden. Der Begriff "formalisiert" deutet schon an, dass wir dazu in der Kommunikation mehr oder weniger strikt vorgegebene Formulare verwenden. Ein Formular zeichnet sich dadurch aus, dass die einzelnen inhaltlichen Bestandteile klar definiert sind und nur in einer vordefinierten Form (in einem Formularfeld) angegeben werden können.

In weniger formalisierten Prozessen können wir das Verständnis absichern, indem wir einen offenen Feedbackkanal haben, das heißt einen Weg, über den wir nachfragen und Einzelaspekte abklären können. Wir können dazu z. B. auch freie Kommentarfelder in Formularen nutzen.

Die dritte Ebene, auf die sich der Begriff Verständlichkeit bezieht, ist die Handlungsebene. Damit ist gemeint, dass der Kommunikationspartner versteht, welche Reaktion von ihm erwartet wird bzw. was er mit der übermittelten Information machen soll. Dieser Aspekt hat für die Unternehmenskommunikation mindesten ebenso viel Bedeutung wie der inhaltliche. Kommunikationsprozesse dienen in der Regel dazu, Aktionen im Unternehmen auszulösen. In stark standardisierten Prozessen stellt das auf den ersten Blick kein Problem dar, da die Aktion direkt mit dem Kommunikationsergebnis gekoppelt werden kann. Wenn also z. B. die Freigabe eines Dokumentes angefordert wird, kann der Prozess so angelegt werden, dass die Nachricht selbst schon einen Verweis auf die Aktion, z. B. in Form eines Links oder einer Schaltfläche, enthält. Trotzdem gibt es auch hier immer wieder Missverständnisse in der Kommunikation. Das ist z. B. der Fall, wenn der Empfänger aus der Nachricht nicht entnehmen kann, dass er das Dokument vorher zu prüfen hat und dieser Prozess neu für ihn ist, er es daher aus seinem Wissen auch nicht erschließen kann.

Gerade für das Handlungsverständnis der Kommunikation spielen wiederum kulturelle Aspekte eine Rolle. Aspekte wie Höflichkeit, Hierarchiedenken, Verantwortungsgefühl etc. sind in verschiedenen Kulturen häufig mit unterschiedlichen Mitteln und in unterschiedlicher Ausprägung kommunikativ umgesetzt. Das betrifft nicht nur die Kulturen verschiedener Länder, sondern kann auch schon zwischen Unternehmen und sogar innerhalb eines Unternehmens zwischen Abteilungen auftreten. Im Extremfall kann das dazu führen, dass erforderliche Kommunikationsprozesse des Reportings nicht durchgeführt werden, weil sie nicht als Weitergabe von Informationen verstanden werden, sondern als Schuldbekenntnis für Fehler interpretiert werden. In international arbeitenden Unternehmen finden sich dafür immer wieder Beispiele.

Der Handlungsaspekt spielt im kommunikativen Verständnis aber auch zwischen Individuen eine große Rolle. Dem Leser ist womöglich das Vier-Ohren-Modell von Friedemann Schulz von Thun ein Begriff'. Schulz von Thuns Ansatz, und mit ihm viele andere psychologische Ansätze, machen deutlich, dass eine Äußerung immer unter verschiedenen Handlungsaspekten verstanden werden kann und es von der Situation, den beteiligten Personen, der Form der Äußerung und verschiedenen anderen Aspekten abhängt, welcher der Aspekte in den Vordergrund tritt. Bei Schulz von Thun sind das der inhaltliche und der Beziehungsaspekt, der Appell und die Kundgabe. Eine Äußerung wie "Mir ist kalt" kann demnach vier verschiedene Reaktionen hervorrufen, je nachdem welcher Aspekt beim Hörer wirksam wird (Schulz von Thun spricht dabei von den vier Ohren des Hörers): "Ja, ich glaube, es sind nur 15 Grad Celsius hier" (Inhalt), "Sie Ärmster, das tut mir Leid" (Kundgabe), "Okay, ich mache das Fenster zu" (Appell), "Mach dein Fenster doch selber zu, ich bin nicht dein Diener" (Beziehung).

Spielen diese Aspekte in unseren Kommunikationsprozessen auch eine Rolle? Ich meine ja, da auch prozessgebundene Kommunikation immer noch Kommunikation ist und daher auch entsprechend von uns interpretiert wird. Das heißt ein Prozess, der uns z. B. auffordert, Fehler zu berichten, kann leicht auf dem Beziehungsaspekt missverstanden und dann

<sup>1</sup> (Friedemann Schulz von Thun: Miteinander Reden 1: Störungen und Klärungen. Allgemeine Psychologie der Kommunikation, Reinbek bei Hamburg 1981)

so ausgeführt werden, dass er nicht das gewünschte Ergebnis bringt, also ein ehrliches Reporting. Nicht alle Faktoren, die darauf Einfluss haben, lassen sich aber im Unternehmen steuern. Zumindest aber formale Faktoren, wie die Art der Aufforderung, und gewisse kulturelle Faktoren, wie z. B. der Umgang mit offenen Äußerungen, lassen sich aber gestalten. Auch das grundlegende Handlungsverständnis können wir dadurch absichern, dass im Prozess deutlich wird, was als Handlung erwartet wird bzw. welche Reaktionen erfolgen werden. Das hat auch viel mit unserem nächsten Aspekt, der Nachvollziehbarkeit der Prozesse, zu tun.

#### **2.3.2 Integrität/Nachvollziehbarkeit**

Die Nachvollziehbarkeit bzw. Integrität eines Kommunikationsprozesses bezieht sich ebenfalls auf zwei Aspekte. Einerseits ist es, wie im vorigen Abschnitt angesprochen, für den auslösenden Kommunikationspartner wichtig zu wissen, welche Auswirkungen seine Kommunikation hat. Er muss also den Prozess verstehen und wissen, warum und mit welchem Ziel er kommuniziert. Wenn ich jemanden informieren soll, muss ich wissen, warum derjenige die Information benötigt und was er mit der Information anfangen wird. Nur dann kann ich entscheiden, wie ich sie am besten übermittle und ob ich dafür den richtigen Weg ausgewählt habe.

Auf der Empfängerseite ist aber auch der Aspekt der Nachvollziehbarkeit von Bedeutung. Damit der Empfänger die Äußerung richtig einschätzen kann, muss er wissen, woher sie kommt. In Unternehmen muss darüber hinaus auch noch sichergestellt sein, dass sie tatsächlich von der angegebenen Stelle kommt. In der IT kennen wir die Gefahr des Spoofing, das heißt des Vortäuschens eines falschen Absenders. Da Kommunikationsprozesse im Unternehmen, wie schon gesagt, Aktionen auslösen, muss sichergestellt sein, dass diese Aktion berechtigterweise ausgelöst wird.

Technisch setzen wir das in der Regel so um, dass wir einerseits auf eine sichere und nachvollziehbare Authentifizierung des Absenders setzen und andererseits auf Basis der Authentifizierung eine Autorisierung aufbauen, die sicherstellt, dass nur berechtigte Absender bestimmte Prozesse nutzen können. Wir benötigen also Sicherheitsmechanismen in unseren Kommunikationswerkzeugen, die beides durchführen können, die Authentifizierung und die Autorisierung. Dies wird umso wichtiger, je größer das Unternehmen ist, da sich dann die Kommunikationspartner nicht mehr von Person zu Person kennen.

In formalisierten Prozessen können wir das voraussichtlich besser umsetzen als in weniger formalen Kommunikationsarten. Eine einfache E-Mail mit einem angehängten Dokument kann von einem beliebigen Absender an mich gesendet werden. Ich kann in der Regel nur anhand der Absenderadresse ermitteln, ob er zu meinem Unternehmen gehört. Eventuell kann ich dann noch feststellen, in welcher Abteilung und in welcher Position er sitzt. Wenn der Einstieg in den Prozess aber schon eine Authentifizierung und Autorisierung erfordert, z. B. weil das Empfangspostfach so eingeschränkt ist, dass nur bestimmte Absender dahin versenden dürfen, besteht eine größere Sicherheit, dass die E-Mail berechtigterweise an mich gesendet wurde.

#### **2.3.3 Zuverlässigkeit**

Während wir bisher eher mit funktionalen Anforderungen an unsere Kommunikation zu tun hatten, sind die nächsten drei eher als nicht-funktionale Anforderungen einzustufen. Zuverlässigkeit ist eine davon. In der IT kennen wir diese auch unter den Begriffen der Verfügbarkeit oder Ausfallsicherheit einer Anwendung.

Von einem Kommunikationsprozess erwarten wir, dass er bis zum Ende durchgeführt wird, wenn wir ihn anstoßen. Wenn ich also die Quartalszahlen meiner Abteilung berichte, erwarte ich, dass diese auch in den entsprechenden Auswertungen ankommen. Häufig sind entsprechende Prozesse auch zeitkritisch, das heißt die Informationen müssen nicht nur ankommen, sondern dies auch zum richtigen Zeitpunkt. Nicht zu vergessen, dass sie auch an der richtigen Stelle ankommen müssen.

All diese Punkte fassen wir unter der Zuverlässigkeit der Kommunikationsprozesse zusammen. Die rein technischen Aspekte werden in der Regel durch die Infrastrukturplanung vorgegeben. Dass wir also eine ausfallsichere Gestaltung unserer Serverinfrastruktur, meistens in Form von Redundanz, auf verschiedenen Ebenen haben, ist kein Aspekt, den wir bei der Betrachtung unserer Kommunikationsprozesse explizit berücksichtigen werden. Wir sollten aber wissen, welchen Grad an Zuverlässigkeit wir haben, um in der Planung zu berücksichtigen, wie wir mit Ausfällen in unserer Kommunikation umgehen. Ob wir z. B. alternative Kommunikationswege bei zeitkritischen Kommunikationen vorsehen oder ob wir bewusst Feedbackkanäle einplanen, wenn erwartete Kommunikationsprozesse nicht zur rechten Zeit durchgeführt werden. Feedback heißt im einfachen Fall nachzufragen, wo denn die Zahlen bleiben.

#### **2.3.4 Verfügbarkeit**

Verfügbarkeit kann einerseits, wie im vorigen Abschnitt geschildert, auf die zeitliche Verfügbarkeit einer Anwendung bezogen werden. Andererseits heißt Verfügbarkeit aber auch: Können die Kommunikationspartner den Prozess, da wo sie sind, nutzen, das heißt steht er unter den erforderlichen Bedingungen zur Verfügung? Gerade in den Zeiten des mobilen Arbeitens mit Geräten wie Smartphones und Tablet-Computern gewinnt dieser Aspekt zunehmend an Bedeutung.

Während es heute üblich ist, über sein Smartphone auch per E-Mail zu kommunizieren, sieht das bei formalisierten Prozessen anders aus. Diese setzen häufig auf spezielle Anwendungen auf, für die ursprünglich nur die Eingabe per Computer vorgesehen war. Bei den großen Anbietern finden wir zwar in der Regel schon Apps für die Serveranwendungen. Da aber die Betriebssysteme bei den Smartphones anders verteilt sind, steckt dahinter ein nicht unerheblicher Entwicklungsaufwand. Außerdem ist zu bedenken, dass wir ja auch die Nachvollziehbarkeit der Kommunikation sicherstellen müssen. Je mobiler die Geräte sind, desto schwieriger gestaltet sich das. Die Authentifizierung wird in der Regel über das Gerät vorgenommen. Wenn dieses dann in die Hände eines unternehmensfremden Benutzers kommt, kann dieser theoretisch die Aktionen so ausführen, als sei er der ursprüngliche Besitzer des Gerätes.

Ein weiterer Aspekt spielt hier eine Rolle. Mobilität hat zur Folge, dass wir nicht immer mit dem Unternehmen verbunden sind, z. B. wenn kein Mobilfunknetz verfügbar ist. Die Frage ist dann, bis zu welchem Grad einzelne Kommunikationsprozesse auch in einem solchen Fall arbeiten müssen. Müssen bestimmte Informationen als Ergebnisse von Kommunikationsprozessen auch ohne Verbindung zum Unternehmensnetz abfragbar sein? Oder müssen Kommunikationsakte auch offline ausgelöst werden können, auch wenn sie erst später verarbeitet werden? An diesen Fragestellungen sieht man schon, dass dieser Aspekt viel mit der asynchronen Gestaltung von Prozessen zu tun hat. Wobei die Asynchronizität auf beiden Seiten des Kommunikationsaktes auftreten kann.

#### **2.3.5 Sicherheit und Vertraulichkeit**

Vertrauliche Informationen liegen in Unternehmen an vielen Stellen vor, von den Gehaltsinformationen der Mitarbeiter über die Inhalte von Mitarbeitergesprächen bis hin zu technischen und strategischen Informationen der Produktentwicklung und den Inhalten von Kundenverträgen. Auch diese Informationen entstehen durch Kommunikation und werden in Kommunikationsprozessen weitergegeben und weiterverarbeitet. Vertraulichkeit heißt dabei, dass diese Informationen vor dem unberechtigten Zugriff und vor der unberechtigten Weitergabe geschützt werden müssen. Diesen Schutz stellen wir in der Regel über Sicherheitsmechanismen auf den verschiedenen Ebenen her.

Auf der organisatorischen Ebene kennen wir hier vertragliche oder ähnliche Vereinbarungen, die die Weitergabe von Informationen sanktionieren, wie z. B. Non-Disclosure-Agreements (NDA) oder Letter Of Intent (LOI).

Technisch kennen wir eine ganze Reihe von Mechanismen, die wir nutzen können. Das fängt bei den schon erwähnten Authentifizierungsmechanismen an und geht über Verschlüsselungsmechanismen bis hin zu Datenverkehrsüberprüfungen auf Firewalls und Proxyservern. Neben der Fragestellung, welche Mechanismen dabei von unserer Infrastruktur unterstützt werden und welche technischen Voraussetzungen wir dafür benötigen, werden wir bei der Planung unserer Kommunikationsprozesse insbesondere der Frage nachgehen, inwieweit wir entsprechende Sicherheitsmechanismen regelbasiert abbilden können, z. B. auf Basis der Identität der Kommunikationspartner oder des Inhalts der Kommunikation.

Gerade bei dem Aspekt der Sicherheit zeigt die Erfahrung aber immer wieder, dass alle technischen Möglichkeiten nie eine vollständige Sicherheit garantieren können, sondern dass dazu immer auch ein fundiertes Verständnis der Kommunikationspartner gehört. Es macht z. B. wenig Sinn, wenn wir die telefonische Kommunikation unserer Vertriebsmitarbeiter mit starken Verschlüsselungsmechanismen verschlüsseln, diese dann aber ihre Kundenverhandlungen per Telefon im Großraumwagen eines ICE führen. Möglichst noch auf der Rückfahrt von einer Fachtagung, auf der auch die Mitarbeiter des Wettbewerbs teilgenommen haben und eventuell im gleichen Wagen zurückfahren.

#### **2.3.6 Flexibilität**

Wir haben im Abschnitt 2.2.1 gesehen, dass Prozesse grundsätzlich die Eigenschaften haben, immer wieder in gleicher Weise wiederholt werden zu können und dabei das gleiche Ergebnis liefern. Daher scheint es auf den ersten Blick widersprüchlich, von einem Prozess

Flexibilität zu verlangen. Diese widerspricht ja der gleichartigen Wiederholung, da damit gefordert wird, den Prozess in verschiedenen Situationen unterschiedlich durchzuführen. Trotzdem macht es Sinn, sich im Rahmen der Planung von Kommunikationsprozessen dieser Anforderung zu stellen. In der zwischenmenschlichen Kommunikation sind wir es nämlich durchaus gewohnt, unsere Kommunikation flexibel auf verschiedene Situationen anzupassen. Wenn wir z. B. einen Freund darum bitten, uns bei dem Aufbau eines Gartenhäuschens zu helfen, werden wir ihm vielleicht eine E-Mail schicken, um zu fragen, ob er am nächsten Wochenende Zeit hat. Wenn wir dieselbe Bitte anbringen wollen, die Hilfe aber sofort benötigen, weil wir z. B. schon angefangen haben, das Gartenhäuschen aufzubauen und jetzt merken, dass wir eine helfende Hand benötigen, werden wir ihn wohl eher anrufen, um zu fragen, ob er Zeit hat.

Um also dieselbe Art von Kommunikation durchzuführen (in diesem Fall "um Hilfe bitten") wählen wir je nach Situation unterschiedliche Wege. In der Unternehmenskommunikation könnte man vielleicht überlegen, dass wir es dann ja mit unterschiedlichen Kommunikationsprozessen zu tun haben, einmal einen Prozess für die zeitunkritischen Anfragen und einen Prozess für die zeitkritische Anfrage. Da wir ähnliche Effekte aber in sehr vielen Kommunikationsprozessen haben, kann das sehr leicht zu einer unübersichtlichen Prozesslandschaft führen, in der sich unsere Anwender dann nicht mehr zurechtfinden.

Es macht daher meines Erachtens mehr Sinn, für eine Art von Kommunikation, definiert durch das zu erreichende Ergebnis, auch einen Prozess vorzusehen, diesen dann aber so zu gestalten, dass er für unterschiedliche Rahmenbedingungen auch unterschiedliche Ausführungsoptionen erlaubt. Beispielsweise können wir für zeitkritische Berichte ein Attribut in der Eingabe vorsehen (etwa in Form einer Checkbox), mit dem wir dem Empfänger zeigen, dass wir eine schnelle Reaktion fordern. Am anderen Ende des Prozesses kann dieses Attribut wiederum für eine schnelle Benachrichtigung sorgen.

Wir alle kennen entsprechende Verfahren schon aus der E-Mail-Kommunikation. Im SMTP-Protokoll ist ein Flag (Nachrichtenattribut) vorgesehen, das eine Nachricht als dringend markiert bzw. mit hoher Priorität versieht. Diese Markierung wird dem Empfänger in seinem E-Mail-Programm in der Regel auch angezeigt und er kann entsprechend reagieren. Da damit eine schnelle Reaktion angefordert wird, macht es im Übrigen wenig Sinn, die Markierung in seinem E-Mail-Programm als Standard zu setzen. Wenn jede Nachricht markiert wird, ist schließlich keine mehr dringend, da es keinen Unterschied zum Normalfall mehr gibt. Damit wird auch deutlich, dass solch einfache Markierungen immer auch einer unterstützenden Vereinbarung bedürfen. Es muss den Kommunikationspartnern klar sein, was es heißt, wenn eine entsprechende Option gesetzt wird: "Was teile ich dem Empfänger damit mit?" und "Was wird von mir als Empfänger damit erwartet?".

Auf Basis dieses allgemeinen Überblicks über die funktionalen und nicht-funktionalen Anforderungen unserer Kommunikationsprozesse erkennen wir recht schnell, dass wir diese nicht mit einem einfachen Werkzeug erfüllen werden können, sondern dass dafür eine ganze Reihe von Werkzeugen nötig sind. Microsoft ist einer der Anbieter, die uns dabei auf jeder Ebene unterstützen können. Werfen wir daher im Folgenden einen Blick auf die Plattformkomponenten von Microsoft, mit denen wir die Anforderungen umsetzen werden.

# **Index**

#### Symbole

3-Status-Workflow 379 \*.docm-Datei 268 \*.dotm-Datei 255 \*.dotx-Datei 408, 497 .NET-Benutzer-Verwaltung 421 .NET-Framework 57, 427 .NET-Provider 425, 506 .NET-Rolle 426 .rdl-Datei 40 .rdlx-Datei 40

#### A

Abfrageeditor 219, 338 ff. Abfragetransformation 323 Abfragetyp 338 Abgabebibliothek 397 ff., 404, 438, 441 f., 457, 511 Abgelaufene Zertifikate – automatische Erneuerung 491 Ablageort 441 Ablagestruktur 250 Ablauffrist 468 Abonnement 444 Absender des Datenarchiv-Webdienstes 448 Abteilungskalender 52 Abwesenheitsassistent 174 Abwesenheitsregel 174 Access 45 Access Control List 26 Access-Datenbank 263 Access Services 45 ACL 26

ACS 506 Active Directory 24, 31, 35, 50, 54, 65, 89, 115, 185, 295, 334, 350, 363, 392, 416, 467, 492, 511, 514 f. – Attribut 27 Active-Directory-Authentifizierung 514 Active Directory Certificate Services 28, 30 f. Active-Directory-Daten 251 Active-Directory-Datenbank 477 Active-Directory-Domäne 504 Active Directory Federation Services 33 f., 67, 392, 416 Active-Directory-Gruppe 96 Active-Directory-Replikation 481 Active-Directory-Richtlinie 507 Active Directory Rights Management 464 Active Directory Rights Management Services 31 f., 67, 474, 508 Active-Directory-Verbunddienste 34 ActiveX-Controls 47 AD-Attribut 253 ADFS 34, 506 AD-Gruppe 448 ad-hoc-Kommunikation 52 AD-Konto 322, 437, 474, 514 AdminClassificationPath 479 Adressblock 265 f. Adressbuch 27, 262, 350 – globales 496 Adressrichtlinie 93 ADRMS 32, 464, 503, 508 ADRMS-Server 474 ADRMS-Unterstützung 473 AD-Sicherheitsgruppe 505 AD-Verwaltung 504 Agent 302, 384

Agentenanonymität 299 Aggregation 37 Aggregierbarkeit 13 AIA 31 Alias 93, 99, 350 AllBookInPolicy 346 AllRequestInPolicy 346 AllRequestOutOfPolicy 346 Anbieterfeld 127, 287 Änderungsüberwachung 455 Anforderung – funktionale 19, 21, 23 – kommunikative 4 – nicht-funktionale 16, 19, 21, 23 Anforderungsklasse 23 Angebot 4, 10 Anmeldung – einmalige 34 Anrufbeantworter 514 Anrufweiterleitung 294 Ansicht 118 – Formular 373 – personalisierte 287 – überlagerte 351 Ansichtsfilter 354 Antrag 5, 53 Antwortzeit 387 Anwendungsdienst 417 Anwendungskontext 425 Anwendungspartitionen 24 Anwendungspool 71, 75, 184, 394, 423 Anwendungspooleinstellungen 421 Anwendungsproxy 342 Anwendungsseiten 239 Anwendungsserver 67 Anzeigeformular 287 Anzeigevorlage 208, 223, 225, 230 ff. – benutzerdefinierte 223 Appell 17 App-Katalog 446 ApplicationName 425 App-Webpart 42 f., 122, 124 Archiv 440 f., 449 Archivierung 11, 440, 444, 446, 456 f., 464, 512 – automatische 448 – manuelle 443, 457 Archivierungseinstellungen, Exchange 457 Archivierungsplattform 441 Archivierungsregeln 441, 457 Archivierungssystem 456 Archivierungstag 515

Archivpostfach 457 Archivwebsite 456 ASCII-Zeichen 315 ASP.NET-Mitgliedschaft 416 ASP.NET-Mitgliedschaftsanbieter 430 ASP.NET-Rollen-Manager 430 ASPX-Seite 45, 57, 216 Asynchronizität 20 Aufbewahrung 6, 448 f. Aufbewahrungseinstellung 462 Aufbewahrungsfrist 439 Aufbewahrungsphase 451, 456 Aufbewahrungsrichtlinie 52, 441, 452, 456 f. Aufbewahrungstag 457 Aufgabenliste 381 Ausdruck 306 Ausdruckshierarchie 306 Ausdruckssatz 199, 305 ff., 313, 404 Ausdruck, verbundener 306 Ausfallsicherheit 19, 35, 511 Auswahlspalte 244 Authentifizierung 18 ff., 24, 32, 35, 499 – anonyme 186 – anspruchsbasierte 34 – formularbasierte 392, 416, 425, 427, 430, 432 f., 437 – zertifikatsbasiert 28 Authentifizierungsanbieter 184, 392, 416, 432, 506 Authentifizierungsmethode 433 Authority Information Access 31 Auto Attendant 514 Autonomie 26 Autorisierung 18 Azure 48 Azure Access Control Services 506 Azure Active Directory 501, 503 f., 514 Azure AD Connect 506 Azure-AD-Verwaltung 508

#### B

BackConnectionHostNames 415, 441 – Registry-Schlüssel 415 Backstage-Ansicht 471, 473 Backup 35 Barcode 448 BCS 44, 46, 55 Bearbeitungsaufgabe 381 Bearbeitungseinschränkung 440

Benachrichtigung 41, 70, 107 – anlegen 132 Benutzer – anonymer 231 Benutzeranmeldung 130 Benutzerauthentifizierung 514 Benutzerdomäne 33 Benutzereigenschaft 115, 126 Benutzereinstellungen 130 Benutzerfilter 118, 125 f. Benutzergruppe 379, 467 Benutzergruppenadressierung 129 Benutzerkonto 26, 65, 504 Benutzerlizenz 468 Benutzerobjekt 24 Benutzerprofil 305, 334 f. Benutzerprofildienst 334, 510 Benutzerprofilimport 115 Benutzerprofilsynchronisierung 334 Benutzerrechterichtlinie 465, 471, 474, 476, 481, 485, 515 Benutzerrechterichtlinienvorlage 476 Benutzerrechtevorlage 508 Benutzerverwaltung 392, 504 Berechtigung 89 Berechtigungsgruppe 293, 437 Berechtigungskonzept – rollenbasiertes 458 Berechtigungsstufe 35, 43, 96, 184 Berechtigungsvererbung 239 Berechtigungsverwaltung 27, 89, 152, 335, 426, 511 f. Berichtsbibliothek 40 Berichtsdesigner 47 Beschaffung 61 Beschreibungsfeld 289 Besitzerrechte 419 Besprechungsanfrage 160 Besprechungsplanung 56 Besprechungsraum 303, 344 Bestellung 4 Beteiligungsrichtlinie 297, 383 Beweissicherungsverfahren 457 Bewertungsskala 234 Bibliothek 27, 230, 256, 443 – empfangende 397 Bibliotheksspalte 215 Bibliotheksvorlage 446 Bildbibliothek 41, 201 f. Bildverknüpfung 232 BLOB (Binary Large OBject) 35

Blog 337 Blogbeitrag 337 BookInPolicy 346 Briefvorlage 251 Buchführung 63 Buchhaltung 23 Buchungsanfrage 347, 354 Buchungsprozess 344 Buchungsrichtlinie 348 Buchungstyp 354 Buchungsverfahren 346, 348 Business Data Connectivity Services 44, 46, 55, 510 Business Intelligence 40, 47

#### C

CAL 513 Call Queue 513 Call-Routing 382 CancelonRejection – Variable 366 Cascading Style Sheet 216 CDP 31 Certificate Revocation List Distribution Point 31 CEWP 237 Chat 52 – persistenter 53 Chromtyp 222, 286, 340, 359 Claim Based Authentication 34, 506 CLC 32 Click-to-Run 515 Client Access Server 67 Client Licensor Certificate 32 Clientzugriffslizenz 513 Cloud 500 f. Cloud-Dienst 501 f. Codeanpassungen 23 Codeansicht 225 Code-Fenster 252 Codeplex 421 Codeplex-Projekt 434 Codesignatur 28 Compliance 33, 64, 438, 457, 514 Computereinstellungen 130 Computerkonto 514 Connector 499 Consumerfeld 127, 287, 289 Container 397

Content Editor Webpart 237 Content Search Webpart 212 Continuos Delivery 502 Controlling 63 Controllingprozess 5 Corporate Identity 54 Crawled Property 209 Crawlkonto 321, 334 Cross-Site-Publishing 189 f. CSS 216 CSS-Dateien 57 CSV-Datei 315 CSWP 212

#### D

Dashboard 47, 55 Dashboard Designer 47 Data-Loss-Prevention 512 Dateifreigabe 320 Daten – finanzrechtliche 461 Datenanalyse 47 Datenarchiv 441, 444, 446, 509 Datenarchivierung 404, 440 Datenbank 67, 417, 423 – relationale 24, 34, 39, 45 – verteilte 24 – webfähige 45 Datenbankabfrage 46 Datenbankattribut 24 Datenbankmodul 419 Datenbankobjekt 24 Datenbankpartition 24 Datenbankschema 24 Datenbankserver 76 Datenleck 32 Datenquelle 263, 265, 275, 304 f., 363 Datenrouting 397, 438, 442 Datensatz 446, 448 ff., 456 Datensatzbibliothek 445 – Bibliotheksvorlage 446 Datensatzdeklaration 439, 441, 444, 446, 456 Datenschutz 64 Datenverbindung 40, 46, 57 Datenverlust 512 Datenverlust-Richtlinie 482 Datumsauswahl-Inhaltssteuerelement 255 Datumssteuerelement 255 Dauerhaftigkeit 500

Decodierung 16 Delve 502 Description 476 Designdatei 227 Design Manager 216, 230 Dezentralisierung 26 DFS 320 DFS-Replikation 477 DFS-Stamm 319 f. Dienstanwendung 184, 509 Dienstanwendungsproxy 509 Dienstanwendungsproxygruppe 184 Dienstanwendungsverbindung 186 Dienstkonto 35, 71, 137, 185, 419, 505 Digitalisierung 31 Dimension 39 Discovery Management 458 Discovery-Suchpostfach 464 Display Form 315 Display Template 209 DLP-Richtlinie 497 f., 512 DNS 24 DNS-Einstellung 504 DNS-Eintrag 186, 394 DNS-Server 67 Dokument – ruhendes 451 – strukturiertes 497 Dokumentationsprozess 14 Dokumentbibliothek 41, 50, 54, 250, 257, 282, 405 Dokumenteigenschaft 277 Dokumentenklasse 14, 309 f. Dokumentenklassifizierung 510 Dokumentenmanagement 41 Dokumentenmappe 278 f., 281 Dokumentenrouting 398, 404, 408 f., 444, 510 f. Dokumentenschutz 441, 468, 473 Dokumentenstruktur 283 Dokument-Fingerabdruck 497 f. Dokumentinformationen 472 Dokumentinformationsbereich 277 Dokumentinhaltstyp 310, 340, 402, 445 Dokumentklassifikation 444 Dokumentrouter 413 Dokumenttyp 303, 305 Dokumentvorlage 53 f., 250, 257, 261, 268 f., 340, 397, 401, 404, 408, 444, 497 – hochladen 408 Domain Naming System 24

Domäne 66 – vertraute 27 Domänen-Benutzer 98 Domänencontroller 24, 67, 81, 319, 477, 516 Domänenpartition 24 Domänenstruktur 24 Domänenzertifikat 187 DoubleHop-Szenario 36 Drilldown 39 DRM 440 Durchforstung 204 – inkrementelle 320 – vollständige 320, 323, 336 Durchforstungsregel 335 DWORD-Eintrag 480 Dynamics 365 23, 502

#### E

EFS 29 Eigenschaft – benutzerdefinierte 209 – durchforstete 210 – durchsuchte 209 – verwaltete 209 f., 220, 314, 316 f. Eigenschaftenfilter 339 Eingangsrechnung 62 Einladungsverfahren 511 Einschränkung 326, 338 Einschränkungswebpart 326 E-Mail-Adresse 350 E-Mail-aktivierte Benutzer 51 E-Mail-Info 136 Empfänger 511 Empfängerliste 26 f. Empfangsconnector 499, 511 EnableClassifications 480 Encrypting File System 29 Endbenutzerlizenz 32 Ende-zu-Ende-Verschlüsselung 439, 499 Enterprise-VoIP 177, 383 Entschlüsseln 33 Entwicklertools 251 Ergebnisquelle 219, 323, 329 Ergebnisseite 325, 337 – lokale 333 Erneuerung abgelaufener Zertifikate – automatische 492 ESE-Engine 35 ExactWordpartExtraction 315

Excel 11, 32, 47, 53 Excel-Bericht 454 Excel Services 44 Exchange – Archivierungseinstellungen 457 Exchange Management Shell 293, 475 Exchange Online 501 ff., 508, 511 Exchange-Organisation 51 Exchange Server 28, 48 Exchange-Skript 475 Exchange-Verwaltungsshell 169 Exchange-Webservices-URL 352 Export-Datei 274 Extraktionswörterbuch 314

#### F

Facebook 416 FAQ-Liste 368 Farmkonto 135, 137 FBA 416 Featureansicht 424 Federated Search 319 Feedback 19, 312 Feedbackkanal 16, 19 Feldbezeichnung 497 Feldliste 373 Feldzuordnung 265 Filestream Provider 35 Filter 220, 334, 339 – für Listen 119 – kombinierter 287, 357 – Webpart 125 Filterkriterium 215, 287 Filterverbindung 285 Filterwebpart 126 f., 289 Firefox 47 Firewall 20 Flexibilität 21 Flow 502 Flussdiagramm – funktionsübergreifendes 143 Folgen-Funktion 337 Folienbibliothek 54 Formalisierung 16 Formatierung 237 Formatierungsanweisung 226 Forms Based Authentication Management 434 Forms Services 45, 57, 370, 510

Formular 53, 368, 497 – für Umfrage 236 Formularbibliothek 26, 41, 57 Formularfeld 251, 269 Formularfluss 45 Formularseite 283 Forschung und Entwicklung 61 Fortschrittsreport 9 Fragentyp 233 Freigabe 416, 505 Freigabeworkflow 190 Frei/Gebucht-Status 352 Füllung 374 Fully Qualified Domain Name (FQDN) 36 Funktion 254

#### G

Gelesen-Markierung 169 Genehmigung 41, 61, 69, 151, 356 Genehmigungsaufgabe 141 Genehmigungsnachricht 150 Genehmigungsprozess 360, 365 Genehmigungsstatus 113 Genehmigungsverfahren 511 Genehmigungsworkflow 70, 137, 361 Geräteregistrierungsdienst 34 Gesamtstruktur 25, 27, 33, 51 Gesamtstrukturvertrauensstellung 33 Geschäftsbericht 3 Geschäftsführung 60, 62 Gesprächspartner 7 Google+ 416 Google Chrome 47 Governance 438 GPO 130 GPUPDATE 168 Groupware 51 Gruppe 426 – administrative 458 – domänenlokale 27 – formelle 387 – geschachtelte 27 – globale 27 – lokale 27 – SharePoint 43 – universelle 27 Gruppenkonto 26 f., 504 Gruppenmitgliedschaft 26

Gruppenrichtlinie 25, 32, 322, 488, 491, 507, 514 f. Gruppenrichtlinieneinstellung 475, 479, 492 Gruppenrichtlinienobjekt 25, 129, 477, 504 Gruppenrichtlinienverwaltung 166, 477, 504 Gruppenrichtlinienverwaltungskonsole 129 Gruppenstatus 388 gruppieren 248 Grußzeile 265 f.

#### H

Handlungsverständnis 17 f. Hash 28 Hauptversion 227, 455 – veröffentlichte 227 Helpdesk 169, 304, 357, 368, 381, 384, 511 Helpdesk-Anfrage 379 Hierarchie 13 Hierarchiedenken 17 Hilfewebpart 444 Homepage 283 – der Dokumentenmappe 281 Hosteintrag 71 Hostheader 74, 79, 84, 186 Hostheader-Websitesammlung 184 HTML 57 HTML 5 47 HTML-Code 225 HTML-Datei 40, 224, 227 HTML-Definition 216 HTML-Editor 216 HTML-Seitendefinition 216 HTML-Tag 225 HTTP-Fehlermeldung – 401 UNAUTHORIZED 239 HTTPS 28 f. Huntgroup 513 Hybridbetrieb 506 f. Hybrider Ansatz 503, 516 Hyperlinks – häufig verwendete 332

#### I

IaaS 516 Identität 20, 506 Identitätsprüfung 29 ID-Feld 287

IIS 33, 57 IIS-Manager 77, 421, 424, 427 IIS-Manager-Remoteverwaltung 433 IIS-Website 433 Illokution 3 Impersonation 36, 137 Import-Cmdlet 315 Inaktivität 297 Index 209, 309 Indizieren 191 Infomail 132 InfoPath 53, 371, 373, 377 InfoPath Designer 45, 56 InfoPath Filler 45, 56 InfoPath-Formular 370 f. Informationen – vertrauliche 31 Informationsfluss 138 Informationsflüsse 4 f. Informationsmanagement 503 Informationsquelle 305 Informationsverwaltungsrichtlinie 439, 448 Infrastructure as a Service 516 Infrastruktur 62, 65 Inhalt – vertraulicher 498 Inhaltsabfrage 129 Inhaltsänderung 455 Inhaltsdatenbank 76, 433, 441 Inhalts-Editor-Webpart 237 Inhaltsgenehmigung 108, 110, 139, 143, 203 Inhaltsorganisation 397, 441 Inhaltsquelle 211, 319 f., 323, 335 Inhaltsquellentyp 320 Inhaltssteuerelement 269 Inhaltssuche 129, 212 – Webpart für die 212, 215, 218, 227, 337 Inhaltstyp 193, 242, 250 f., 256 f., 280, 305, 310, 397, 401, 444, 448 – externer 46 – veröffentlichter 340 – zuweisen 259 Inhaltstyphub 193, 341, 402, 444, 447 Inhaltstyp-Veröffentlichungshub 340 Inhaltsverzeichnis 222, 232 Inhaltsverzeichniswebpart 218 In-Situ-Archiv 457 In-Situ-Speicher 457, 460, 463 f. Integrationsmodus 40 Integrität 18 Integritätsanforderung 138

Internet Explorer 47 Internet Information Services 33, 57, 77, 135, 421 Internetsuche 319, 323 Interpretierbarkeit 15 Intranetportal 70, 89 Intune 502, 504 IP-Netz 26 IPSEC 28

#### J

Ja/Nein-Spalte 358 JavaScript 216 JavaScript-Datei 224 f., 227

#### K

Kalender 4, 107, 350 – zusammenfassen 351 Kalenderansicht 351 Kalenderfreigabe 56 Kalenderüberlagerung 165 Kalkulation 11 Katalog 61 Katalogeinstellung 203 Katalogelement 213, 216, 227 Katalogverbindung 204, 206, 219 Kategorienspalte 368 Kennwortänderung – automatische 185 Kerberos V5 24, 36 Kernprozess 5, 16 Key 315 Key Accounting 248 Key Performance Indicator 47 Klassifikationsdatei 478 f., 515 Klassifizierung 14, 189, 198 Koexistenz 480 Kollobaration 61 Kommentarfelder 17 Kommentarzeichen 225 Kommunikation – externe 500 – interne 500 – vernetzte 13 – verschlüsselte 496 Kommunikationsanalyse 7, 16 Kommunikationsdaten 457

Kommunikationshistorie 250 Kommunikationskultur 60 Kommunikationsmanagement 503 Kommunikationspartner 5 Kommunikationsprozess 4, 7, 26, 107 – ad-hoc 52 – aggregierender 47 – asynchroner 14 f. – externer 10 – horizontaler 12 – informierender 14 – interner 10 – synchroner 14 – ungeplanter 7 – verteilender 6 f. – vertikaler 13, 37 – wiederkehrender 7 Kommunikationssysteme 5 Kommunikationsverfahren 6 Kommunikationswege 7, 232 Kommunikativer Akt 4 f. Konfigurationsdatenbank 33, 76 Konfigurationsdialog 77 Konfigurationspartition 24 Konformitätsdetails 452 Kontakteintrag 26, 50, 400 Kontaktlistenvorlage 242 Kontaktordner 262 – gemeinsamer 261 Konto 24 – administratives 73, 417 – verwaltetes 72, 185, 393 KPI 47 Kundendatenbank 257 Kundenkommunikation 61, 242 Kundenverwaltung 242 Kundgabe 17

#### L

Landkarte 5 – Stadtplan 5 Langfristarchivierung 446 Layout 121 LDAP 24 LDAP-Abfrage 253 LDAP-Pfad 31 Leiste für häufig verwendete Hyperlinks 189 Leserecht 89 Letter Of Intent 20

Lightwight Directory Access Protocol 24 Listenberechtigung 240 Listenfilter 290 Listenformular 57, 242, 248, 372 Listen-GUID 250 Listeninhaltstyp 193 Listenvorlage 368 Listenworkflow 49, 414 Lizenz 469 Lizenzerwerb 472 Logo 87, 372, 374 Log Shipping 37 Lookup-Spalten 184 Loopbackprüfung 415 Lotus Domino 23 Lotus Notes 23, 44 Lync 52

#### M

machine.config 427 Mail-Aktivierung 400 Mailbox 295 Mailbox Server 67 MailDrop-Verzeichnis 137 MailTo-Link 313 Makro 252, 254, 269 Managed Path 184 Managed Property 209 Manager 363 Mandant 504, 508 Marketing 3 Masterpage 57, 215 Membership-Provider 426, 429 f. Menüband – anpassen 272 Metadaten 208, 250, 257, 277, 283, 292, 305, 314, 325, 413, 455 – verwaltete 107, 115, 189, 304 Metadatenbaum 189, 191, 198 f., 212, 220, 334 Metadatendienst 184, 193, 340, 343, 402 – verwalteter 305 Metadateneigenschaft 317 Metadatenfeld 129 Metadatenfilterung 129 Metadatenspalte 126, 305, 309, 358, 404, 444 Metadatenspeicher 312 Metadatum 258 Microsoft Azure 503, 516 Microsoft Bridge 513

Microsoft Edge 47 Microsoft Exchange 24, 27, 32, 35, 51 f., 67, 143, 456, 464, 475 Microsoft Live ID 416 Microsoft Office 23, 53 Mitarbeitergespräche 4, 20 Mobilität 19 Moderationsregel 70, 152, 505 Modus – erweiterter 225 Multi-Mandanten-Infrastruktur 504, 509 MySite 50, 67, 130, 305, 334 f., 337 f. MySite Host 50

#### N

Nachrichtenklasse 457, 475 Nachrichtenklassifikation 457, 464, 475 f., 479, 481 f. Nachrichtenmoderation 52 Nachrichtenrouting 499 Nachschlagefeld 43, 242, 277, 285, 287, 368 Nachschlagespalte 184, 244, 246, 369 Nachvollziehbarkeit 18 f., 31, 455 Navigation – globale 333 – verwaltete 191 Navigationshierarchie 203 Navigationsspalte 203 Navision 23 NDR 155, 486 Network Access Protection 28 Netzwerke – soziale 13 f. Neuindizierung 204, 211 Newsfeed 325 Nicht-Domänen-Client 514 Nicht-Zustellbarkeits-Meldung 486 Non Delivery Report 155, 485 Non-Disclosure-Agreement 20 Notebook 469 NTLM 36

#### O

Objekt 253 Objektbibliothek 302 Objekt-Explorer 419 Objekttyp 27

Oder-Verknüpfung 287, 354 Öffentlicher Ordner 51 f. Office 365 2, 500 ff. Office 365-Domäne 508 Office 365 Group 502, 505, 511 Office 365 Roadmap 502 Office Online 501 Office Online Server 47 f. Office Web Apps 47 OfficialFile.asmx 414, 442 OLAP 37 OLAP-Cube 37 ff. OneDrive 505 OneDrive for Business 501 OneNote 47, 54 OneNote Web App 54 OnLine Analytical Processing 37 Online-Archiv 457 Onlinearchivierung 52 Onlinekonferenz 52 Onlinezugriff 457 on premises 501 Ontologie 14, 16, 309 OpenSearch-Protokoll 323 Oracle 23 – Communications Suite 23 Ordner – freigegebener 319 – öffentlicher 461 Ordnerberechtigung 161 Organisationseinheit 25, 50, 65, 100, 129 Organizational Unit 25 OU 25 OU-Struktur 504 Outlook 32, 47, 53, 56, 479, 494, 511 – Stellvertretereinstellungen 157 Outlook-Adressbuch 263 Outlook-Kalender 352 Outlook on the Web 48, 439, 485, 494 Outlookprofil 275 Outlook-Regel 353 Outlook Web Access 352 Outlook Web App 48

#### P

Partition 24 PDF-Datei 40 Performance Point Services 47 Personalabteilung 62 Personaldaten 32 Personalentwicklung 60, 62 Personalgespräch 62 Personenauswahlfeld 373, 377 Personenspalte 369 Personensuche 325, 334, 336 f. Pfad – verwalteter 184, 325 Pflichtspalte 368 Phase – Aufbewahrung 449 Phaseneigenschaft 449 Pivot 37, 44 – Tabelle 38, 455 PKI 28 Planner 502 Plattenarray 35 PMI 63 PMP 63 Portalfunktionen 70 Portfoliomanagement 23 Postfach 51, 457 – freigegebenes 51, 92 f. – Ressourcen 51 Postfachdatenbank 51 f., 511 Postfacheigenschaft 349 Postfachstellvertreter 505 PowerApps 502 Power BI 502 PowerPoint 32, 47, 53 PowerShell 239, 415 PowerShell-Skript 442 Presence 52 Priorität 21 Privatmarkierung 486 Problemverfolgung 368 Produktentwicklung 60f. Produkthierarchie 203, 212 Produktkatalog 183, 185, 189, 204, 206, 209, 212, 509 f. – Verbindung mit 191, 201, 212 Profilinformation 334 Profilsynchronisation 50 Project 47 Project Online 501 Project Server 23, 48 Project Web App 48 Projektmanagement 23 Projektwebsite 41 Proxyserver 20

Prozess 7, 304 – hierarchischer 382 Prozessanalyse 5 Prozessbeteiligter 381 Prozessdesign 55 Prozessgestaltung 63 Prozesslandschaft 5, 8, 21 Prüfaufgabe 381 Public-Key-Infrastruktur 28, 488 Publishingfeature 70 Publishing License (PL) 32

#### $\Omega$

Quellenfeld 363 Query Builder 219 QuickStep 170, 294

#### R

Raumbelegung 344 Raumverfügbarkeit 350 RDBMS 34 Reaktionsgruppe 295, 297, 381, 388, 513 Rechnungseingang 397 – via Mail 413 Rechtemanagement 32 Rechteschutz 474 Rechteverwaltungsdienste 507, 515 Rechteverwaltungsserver 32, 472 Rechtsabteilung 62 Regelassistent 174 Registrierung 515 Registrierungsschlüssel 479 Registry 415, 441, 515 Registry-Eintrag 475 Relational DataBase Management System 34 Relay 49 Remotedomäne 499, 511 Remote PowerShell 504 Replikation 168 Replikationsbereich 24 Replikationsverbindung 26 Reporting 15, 17 f., 39, 47 Reportingprozess 13 RequestInPolicy 346 RequestOutOfPolicy 346 Ressourcenpostfach 51, 344 REST 46

results.aspx 326 Rich-Text-Formatierung 194 Richtlinie 6, 445, 452, 469 – ADRMS 32 Richtlinien 62, 64 Richtlinienaktualisierung 481 Richtlinienanweisung 449 Richtlinienkonformität 457 Richtlinientipp 482 Richtlinienvorlage 465, 470 Rights Management Services 501, 508 Roaming 492 Roleprovider 430 Rollenprovider 426, 429 Rollenverwaltung 426 Rollupbild 201 f. Rootzertifikat 31 Routine 253 f., 269 Routing – Dokumenten- 397 – websitesammlungsübergreifendes 398 Routingentscheidung 385 Routingfunktion 513 Routingmethode 297 Routingregel 397, 409, 441, 447 Routingziel 382, 443 Rufnummer – zentrale 381 Runtime 45

#### S

SaaS 501 Safari 47 SAN-Zertifikat 84 Schattengruppe 65 Schemapartition 24 Schleife 361 Schlüssel – öffentlicher 28, 492, 496 – privater 28 Schlüsselalgorithmus 28 Schlüssellänge 80 Schlüsselpaar 28 Schlüsselspeicher 28 Schnellbausteine 404 SCP 24 Secure/Multipurpose Internet Mail Extension 488 Secure Store Service 510

Security Identifier 27 Security Token Service 421, 427, 430 Seitenbibliothek 212, 230, 239, 328 Seitendesign 216 Seitenfeld 216 Seitenlayout 208, 215, 230 f., 328 Seitenvorlage 57 Seitenzuordnung 213 Sendeconnector 135, 499, 511 Senden-als-Berechtigung 94 Serienbrief 54 Seriendruck 261, 263, 269 Seriendruckfeld 265 Seriendruckfunktion 269 Seriendruckquelle 263 Serverfarm 34, 41 Server Name Indication 84 Serverzertifikat 29 Server-zu-Server-Kommunikation 28 Service Connection Point 24 Service Principal Name, (SPN) 36 SharePoint 26 f., 32, 35 f., 40 – Foundation 41, 44 ff., 48, 57, 370 SharePoint-Archiv 464 SharePoint Designer 24, 46, 53, 56, 137, 223, 225, 360, 370, 414 SharePoint-Dienstkonto 352 SharePoint-Farm 191, 427 SharePoint FBA Pack 434 SharePoint-Gruppe 96, 184, 448 SharePoint-Kalender 357, 511 SharePoint Management Shell 239, 315, 415, 434 SharePoint Online 501 ff., 505, 508 f. SharePoint Server 67 SharePoint-Suche 204 SharePoint Webservices 427 Sicherheit 16, 20 Sicherheitseinstellung – E-Mail- 350 Sicherheitsgrenze 184 Sicherheitsgruppe 27 Sicherheitskontext 184 Sicherheitskürzung 321 Sicherheitsprinzipal 24 ff. Sicherheitsprotokoll 322 Sicherheitstrennung 184 Sicherheitszone 129 SID 27 Signatur 28, 488 – digitale 440

Signaturzertifikat 494 Single Sign On 34, 129 SIP-Adresse 386 SIPOC 8ff. SIP-URI 296 Site-Workflow 49 Skype for Business 28, 52, 67, 384, 387 – Call-Routing 382 – Stellvertretungsfunktionen 177 Skype-for-Business-Anmeldekonto 388 Skype for Business Online 501, 503, 513 Skype for Business Server 295, 513 Smart-Card-Zertifikate 492 S/MIME 500 S/MIME-Standard 488 S/MIME-Verfahren 488 S/MIME-Zertifikat 507 SMTP-Server 49, 135, 137, 500 SNI 84 SOAP 46 Social Engagement 502 Software as a Service 501 Softwareentwicklung 23 Soziale Netzwerke 13 f., 50 Spalte – ausgeblendete 242 – berechnete 244, 246 Spaltendefinition 193 Spaltenreihenfolge 278 Spaltensortierung 247 Spaltentyp 233 Speicherregel 460 Sperrinformation 470 Sperrliste 30, 470 Split-Brain-DNS 66 Spoofing 18 Sprachantwort 387 SQL-Abfrage 275 SQL-Alias 37, 76, 417 SQL Client 37 SQL-Datenbank 392, 416 SqlMembershipProvider 425 SQL Server 33 f., 46, 417, 441 SQL Server Analysis Services 35, 37 SQL Server Analysis Services (SSAS) 67 SQL Server Management Studio 419 SQL Server Reporting Services (SSRS) 35, 39, 47, 67 SSL 74, 500 SSL-Standardport 84 SSL-Zertifikat 395, 439, 507

SSO 34 SSRS 39 Stammdaten 242 Standardbrief 340 Standort 25f. Standortliste 305 Startseite 121 STARTTLS 500 Statusbericht 8 Statusreport 9 Statusreporting 9 Stellvertreter 513 Stellvertretereinstellungen – Outlook 157 Stellvertreterregelung 52, 56, 487 Stellvertretung 69, 152, 346 f. – in Outlook 157 – Skype for Business 179 Steuerbarkeit 26 Steuerelement 405 stsadm 137, 415 Style Sheet 216 Subject Alternative Name 84 Subroutine 253 Suchabfrage 323, 332 Suchbegriff 323, 328, 330 Suchcenter 305, 319, 325, 331 f., 337 Suchcenter-URL 333 Suchdienst 67, 314, 319, 321 Suchdienstanwendung 204, 319 Suche – föderierte 319, 323 Suchergebnis 208 f., 314, 326, 329 – verfeinern 314 Suchergebniswebpart 326 Suchfeld 326 Suchfilter 70 Suchfunktion 191, 305, 309, 314, 510 Suchindex 191, 215, 323 Suchmaschine 303, 323 Suchnavigation 326, 328, 331 Suchschema 209, 220, 314, 317 Suchseite 328 Suchwebpart 184, 208, 220, 223, 232 Sway 502 Swimlane-Diagramm 10, 143 Synchronisierung – Kalender 353 Synchronisierungseinstellung 293 Systemkonto 137 Sysvol-Verzeichnis 477

#### T

Tagging 305, 309 Taxonomie 309 Taxonomiebaum 307 Team 165 Teamaufrufgruppe 179 f. Team Calling 70, 513 Team-E-Mail 170 Team Foundation Server 23 Teamkommunikation 54 Teams 502 Teamsite 502, 505, 511 Teamwebsite 41 Teamzusammenarbeitslisten 232 Teeküchengespräch 6 Telefonanlage 513 Telefoniedienst 513 Telefonkommunikation 513 Telefonnetz 513 Terminologiebaum 404 Terminologiespeicher 191, 200, 206, 510 Terminologiespeicherverwaltung 199, 212 f., 404, 510 Terminologiespeicher-Verwaltungstool 305 Terminplanung 52 Terminvereinbarung 4 Textbaustein 11 Textmarke 253 f. Textspalte 287 Timerdienst 137 Timerjob-Definition 343 Titelspalte 287 TLS 500 TLS-Verschlüsselung 499 Token-Dienst 36 Toolbereich 289 TPDs 33 Transportkomponente 481 Transport Layer Security 500 Transportregel 143, 353, 457, 464, 467, 475, 481 f., 499, 511 Transportrichtlinie 52 TrustClassifications 480 Trusted Publishing Domains 33 Trusted User Domain (TUD) 33

#### U

Übermittlung – manuelle 411 Übermittlungsrichtlinie 308 Überwachung 448 Überwachungsbericht 452, 455 Überwachungsprotokoll 452 Überwachungsrichtlinie 441 Umfrage 232 Umfrageformular 236 Umfrageliste 238 Umgebungswissen 16 UNC-Pfad 31, 316, 478 Unterausdruck 306 Unternehmensimage 11 Unternehmensontologie 303 f. Unternehmensstruktur 305 Unternehmenssuchcenter 325 Unternehmensverzeichnis 505 Unternehmenszertifizierungsstelle 490, 496 Unterordner 320, 398 Unterstützungsprozess 5 Unzustellbarkeitsmeldung 155 URL 208, 332, 351, 434 Urlaubsvertretung 52 URL-Token 221 UTF8-Format 315

#### V

Variable 253, 287, 290, 366, 414 VBA 23 Verbindlichkeit 440 Verbindung – Webpart 126 f. Verbindungszeichenfolge 424 Vererbung 44, 196 Verfeinerung 209, 314, 317 Verfeinerungsbereich 317, 325 f. Verfeinerungseigenschaften 315 Verfügbarkeit 16, 19, 52 Verfügbarkeitsdienst 52 Vergleichsoperator 339, 410 Verhandlung 5 Veröffentlichung 107, 469 – Websiteübergreifende 190 Veröffentlichungsdomäne 33 Veröffentlichungsfeature 129

Veröffentlichungsgenehmigung 70 Veröffentlichungsinfrastruktur 325 Veröffentlichungslizenz 32 Veröffentlichungsportal 185, 208, 215 f. Veröffentlichungssite 212 Veröffentlichungswebsite 41, 43, 201, 230 Verschlüsselung 20, 28 f., 31, 440, 499 – asymmetrische 29 – symmetrische 29 Verschlüsselungszertifkat 494 Versionierung 139, 227, 455 Versionsverlauf 141, 455 Versionsverwaltung 139 Verständlichkeit 15 Verteilergruppe 27, 461 Verteilerliste 51, 505 – dynamische 51 – statische 51 Vertrauensstellung 24 Vertrauenswürdigkeit 28, 507 Vertraulichkeit 6, 20, 464, 486 f., 500 Vertrieb und Marketing 60 Verwaltung digitaler Rechte 25, 32, 439 Verwaltungsmodell – dezentral 26 Verwaltungsseite 445 Verwaltungsserver 24 Verzeichnisdienst 24 Verzeichnissynchronisierung 506 Videoportal 35 Vier-Augen-Prinzip 11, 439 Vier-Ohren-Modell 17 Virtualisierungsplattform 503 Visio 55 Visiodatei 44 Visio Online 501 Visio Services 44, 55 f. Visual Basic Editor 269 Voicemail 295, 298 Voice-Mailbox 295 Voicemail-Nachricht 302 VoIP-Richtlinie 177, 294 Volltextindizierung 44 Volltextsuche 314 Vollzugriff 94 Vorlage 11 Vorlagenverwaltung 340 Vorlaufzeit 347

Vorschaubereich 170 VPN 28

#### W

Währungsspalte 258 Warteschlange 513 Warteschleife 297, 301, 384 – persönliche 384 Warteschleifenmusik 299 Warteschleifentimeout 298 Warteschleifenüberlauf 298, 384 Webanwendung 41, 71, 78, 184, 229, 340, 392, 441 – öffentliche 185 Web-App 469 Web Application 184 web.config 427 Webdesigner 216 Web-Frontend 67, 504 Webpart 215, 281, 289, 326 – Wiederverwendung von Katalogelement 216, 222 – zielgruppenorientiertes 118 Webparteinstellungen 124 f. Webpartkatalog 218, 337 Webpartmenü 285 Webpartseite 284 Webpartzone 215 Webservice 33, 79, 415 Website 340 – der höchsten Ebene 71, 85, 396 – öffentliche 183, 203 Web Site 184 Websiteberechtigungen 105 Websitebesitzer 242 Web Site Collection 184 Websitedesign 230 Websitefeature 137, 232, 397, 441 Websitefeed 53 Websitehierarchie 43 Websiteinhaltstyp 193, 196, 310, 340, 397, 402, 408 Websiteobjekte 89 Websitepostfach 291, 293, 295, 502, 511 Websitesammlung 41, 71, 85, 184, 256, 325, 333, 340, 396, 509 – Bilder der 230, 232 – Hostheader 184 – persönliche 334

Websitesammlungsadministrator 41, 86, 89 f., 98, 184, 396 Websitesammlungsfeature 110, 184, 279, 341 Websitespalte 191, 193 f., 244, 246, 248, 257, 279, 309, 397 Websitevorlage 185, 325, 441, 446 Weiterleitung 294 – bedingte 179 – Skype for Business 179 Weiterleitungsregel 176 Wertefeld 289 Wiederauffindbarkeit 13 Wiederherstellung 35, 511 Wiederverwendung von Katalogelement – Webpart 216 Wikilink 290 Wikiseite 237, 444 Wildcard-Zertifikat 84, 507 Willkommensnachricht 299 Willkommensseite 281 Windows 2000 24 Windows-Authentifizierung 418 Wissen – gespeichertes 304 – persönliches 304 Wissensmanagement 13 f., 304 Wissensquelle 304 Wissensweitergabe 304 Word 32, 47, 53 Word 2000 269 Word-Dokument – mit Makros 268 Word-Dokumentvorlage 408 Word-Formular 404 Word Online 405 Word Web App 263 Workflow 53, 57, 111, 143, 193, 299, 301, 377, 379, 384 f., 414 – abgesetzter 365 – benutzerdefinierter 360 – deklarativer 48 – interaktiver 385 – SharePoint Designer 23 – wiederverwendbarer 49 – zur Inhaltsgenehmigung 110 Workflow Manager 48, 137 Workflowphase 361 Workflowplattform 361 Workflowvariable 414 Workflowverlauf 414 Wörterbuch 305, 315 f.

Wortextraktion 314 – exakte 314 Wortteilextraktion 314 – exakte 314

#### X

XML-Ausgabe 476 XML-Datei 475 XML-Daten 39, 45 XML-Transformation 129

#### Y

Yammer 502

#### Z

Zahlspalte 195 Zeitgeberauftrag 444 Zeitkapsel 14 zeitkritisch 21 Zeitplan 335 Zentraladministration 73, 85 Zertifikat 25, 28 f., 71, 488, 507 – zuweisen 77 Zertifikatsanforderung 28, 79, 81 Zertifikatsdienste 503, 507 Zertifikatspeicher 496 Zertifikatsregistrierung – automatische 489, 492 Zertifikatsvorlage 488 Zertifikatswarnung 29 Zertifizierungspfad 496 Zertifizierungsstelle 28, 67, 79, 470, 507 – AD-integrierte 30 – ausstellende 30 – eigenständige 31, 490 – interne 29 – öffentliche 29, 496 – Offline-Root 30 – unternehmensinterne 31 – vertrauenswürdige 33 – windowsintegrierte 81, 488, 490 Zertifizierungsstellenhierarchie 28, 30 Zertifizierungsstellenzertifikat 496 Zielbibliothek 404

Zielgruppe 70, 124, 129, 510 Zielgruppenfilterung 129 Zielspeicherort 410 Zielvereinbarung 62 Zielvereinbarungsgespräch 4 f. Zugriff – anonymer 184, 203, 229, 239 Zugriffsanforderung 91, 441

Zugriffsliste 200 Zugriffsrecht 26, 321, 505 Zugriffsteuerungsliste 26 Zustandsmaschine 361 Zuverlässigkeit 16, 19 Zwischenspeicherung – der Lizenz 469

– von Anmeldeinformationen 492